# Package 'ggPMX'

June 25, 2020

<span id="page-0-0"></span>Title 'ggplot2' Based Tool to Facilitate Diagnostic Plots for NLME Models

Description At Novartis, we aimed at standardizing the set of diagnostic plots used for modeling activities in order to reduce the overall effort required for generating such plots. For this, we developed a guidance that proposes an adequate set of diagnostics and a toolbox, called 'ggPMX' to execute them. 'ggPMX' is a toolbox that can generate all diagnostic plots at a quality sufficient for publication and submissions using few lines of code.

Version 1.1.2

Maintainer Matthew Fidler <matthew.fidler@gmail.com>

URL <https://github.com/ggPMXdevelopment/ggPMX>

BugReports <https://github.com/ggPMXdevelopment/ggPMX/issues>

Depends  $R$  ( $>= 3.5$ )

Imports data.table, yaml, R6, gtable, ggplot2 (>= 2.2.0), magrittr, stringr, assertthat, GGally, zoo, knitr, rmarkdown

License GPL-2

LazyData true

Suggests testthat, xtable, nlmixr

VignetteBuilder knitr

NeedsCompilation no

RoxygenNote 7.1.0.9000

Author Amine Gassem [aut], Bruno Bieth [aut], Irina Baltcheva [aut], Thomas Dumortier [aut], Christian Bartels [aut], Souvik Bhattacharya [aut], Inga Ludwig [aut], Ines Paule [aut], Didier Renard [aut], Matthew Fidler [ctb, cre] (<https://orcid.org/0000-0001-8538-6691>), Qing Xi Ooi [ctr],<br>Novartis Pharma AG [cph]

**Repository CRAN** 

Date/Publication 2020-06-25 15:50:09 UTC

# R topics documented:

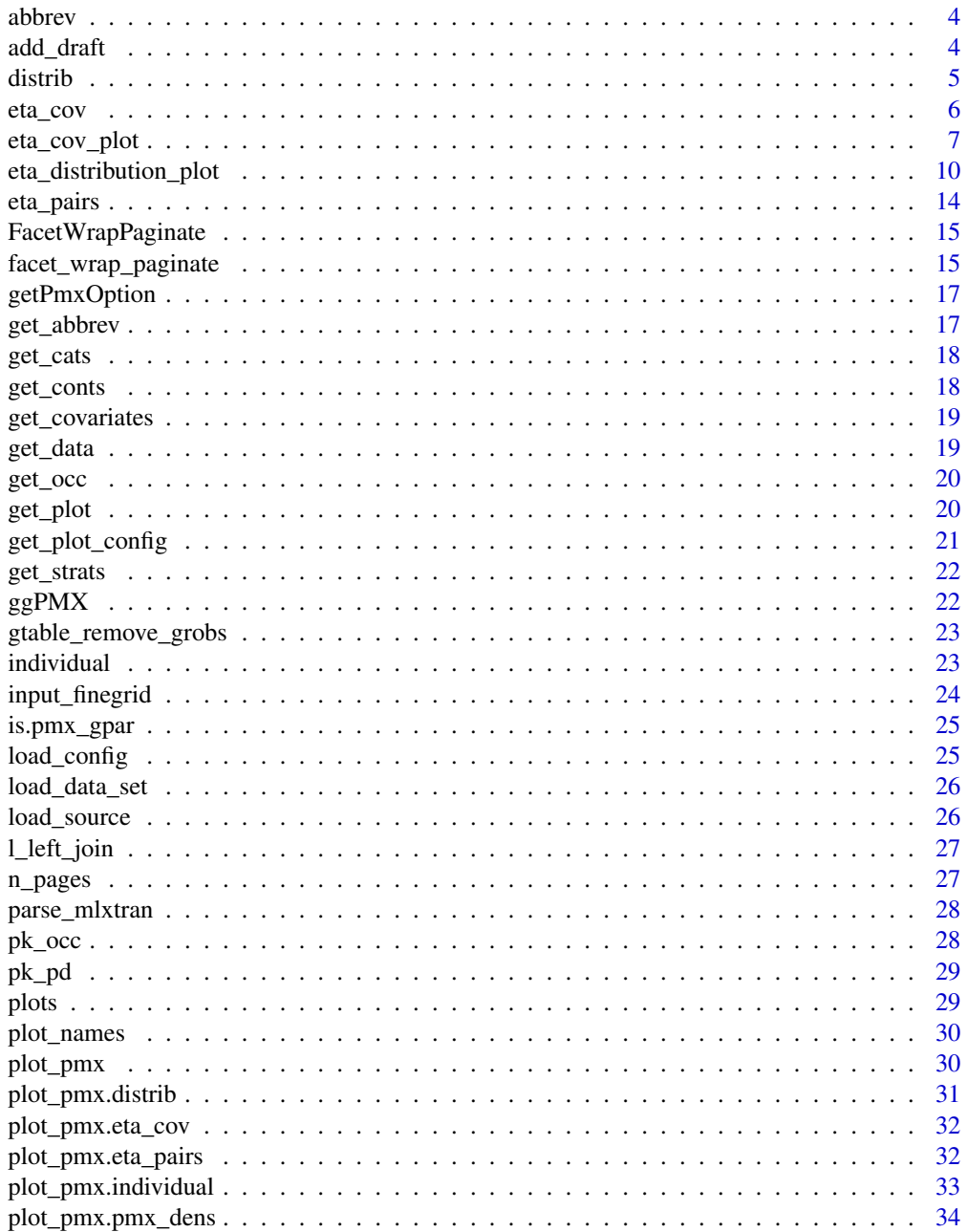

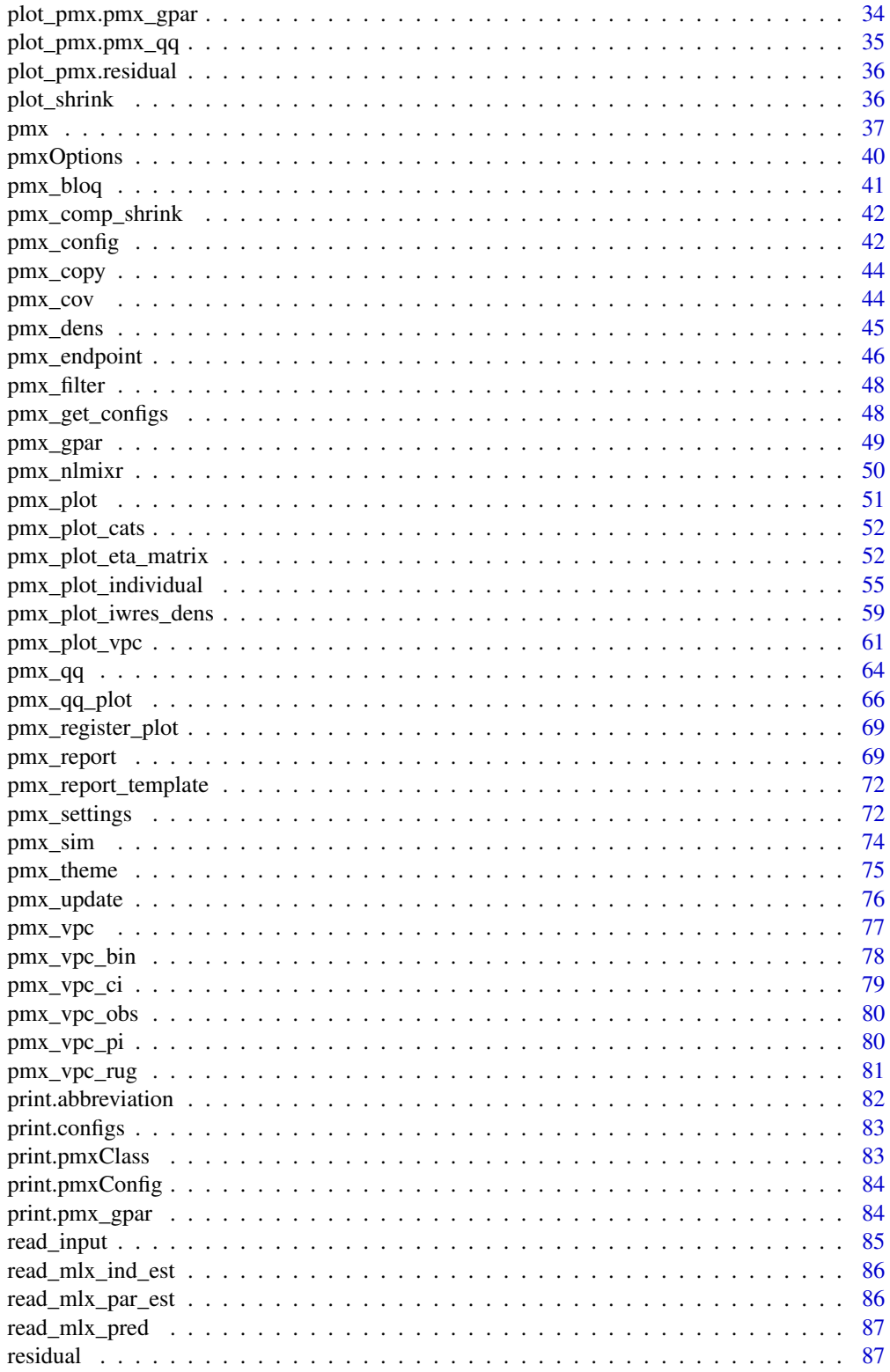

<span id="page-3-0"></span>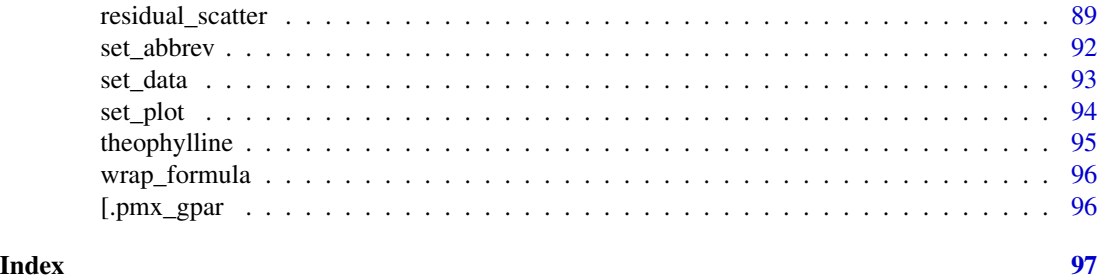

abbrev *Give the whole abbreviation definition*

# Description

Give the whole abbreviation definition

# Usage

abbrev(param)

# Arguments

param abbreviation term

# Value

character abbreviation definition

# Examples

abbrev("VPC")

add\_draft *Add draft layer annotation*

# Description

This function adds the word draft to certain graphics.

# Usage

```
add_draft(
  label = "DRAFT",
  size = 10,colour = "grey50",
  x = Inf,
  y = -Inf,...
\overline{\phantom{a}}
```
#### <span id="page-4-0"></span>distribution of the contract of the contract of the contract of the contract of the contract of the contract of the contract of the contract of the contract of the contract of the contract of the contract of the contract o

# Arguments

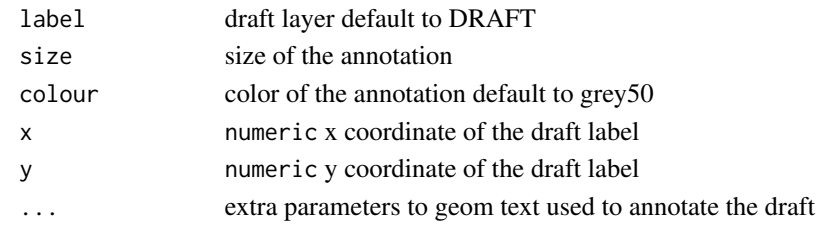

# Value

ggplot2 annotation

# <span id="page-4-1"></span>distrib *creates a graphic distribution object*

# Description

creates a graphic distribution object

# Usage

```
distrib(
 labels,
  is.shrink,
  type = c("box", "hist"),
  is.jitter = FALSE,
  jitter = NULL,
 facts = NULL,histogram = NULL,
  shrink = NULL,
 dname = NULL,
  ...
\mathcal{L}
```
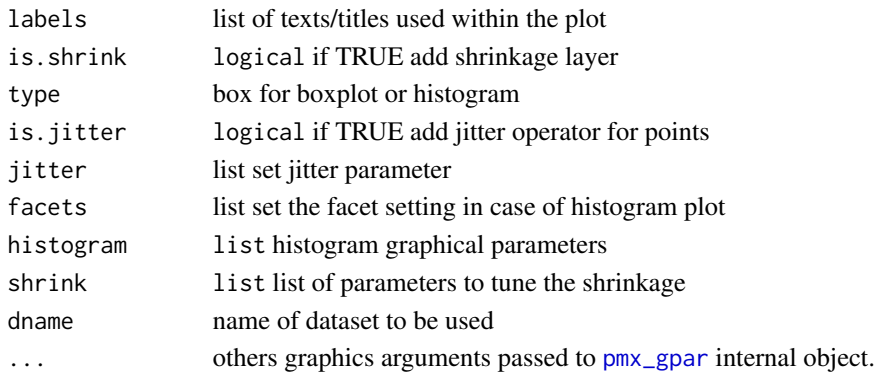

# <span id="page-5-0"></span>Details

labels is a list that contains:

- title: plot title default "EBE distribution"
- subtitle: plot subtitle default empty
- x: x axis label default to "Etas"
- y: y axis label default to empty
- legend: legend title default to "random Effect"

shrink is a list that contains:

- fun: shrinkage function can be sd or var
- size: shrinkage text size
- color: shrinkage text color
- vjust: shrinkage position vertical adjustment

#### Value

distrib object

# See Also

```
Other plot_pmx: eta_cov(), eta_pairs(), individual(), plot_pmx.distrib(), plot_pmx.eta_cov(),
plot_pmx.eta_pairs(), plot_pmx.individual(), plot_pmx.pmx_dens(), plot_pmx.pmx_gpar(),
plot_pmx.pmx_qq(), plot_pmx.residual(), plot_pmx()
```
<span id="page-5-1"></span>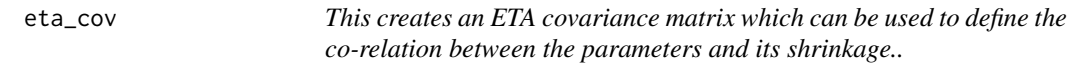

#### Description

This creates an ETA covariance matrix which can be used to define the co-relation between the parameters and its shrinkage..

# Usage

```
eta_cov(
  labels,
  type = c("cats", "consts"),dname = NULL,
  show.correl = TRUE,
  correl = NULL,
  facets = NULL,
  point = NULL,covariates = NULL,
  ...
)
```
# <span id="page-6-0"></span>eta\_cov\_plot 7

# Arguments

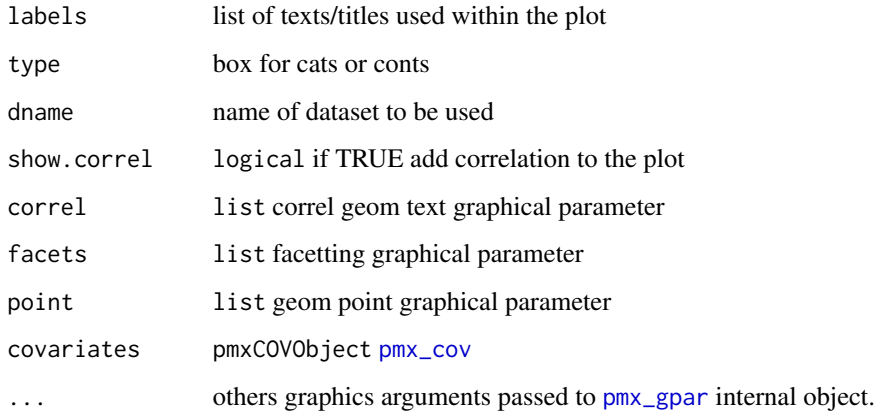

# Details

labels is a list that contains:

- title: plot title default "EBE vs. covariates"
- x: x axis label default to "Etas"
- y: y axis label default to empty

## Value

eta\_cov object

# See Also

```
Other plot_pmx: distrib(), eta_pairs(), individual(), plot_pmx.distrib(), plot_pmx.eta_cov(),
plot_pmx.eta_pairs(), plot_pmx.individual(), plot_pmx.pmx_dens(), plot_pmx.pmx_gpar(),
plot_pmx.pmx_qq(), plot_pmx.residual(), plot_pmx()
```
eta\_cov\_plot *Eta Covariates plots*

# Description

Eta Covariates plots

Relationships between (ETA) and categorical covariates

Relationships between (ETA) and continuous covariates

# Usage

```
dummy(
 dname,
  show.correl,
 correl,
 point,
 facets,
  filter,
  strat.facet,
  strat.color,
  trans,
 pmxgpar,
  labels,
  axis.title,
  axis.text,
  ranges,
  is.smooth,
  smooth,
  is.band,
 band,
  is.draft,
 draft,
  is.identity_line,
  identity_line,
  scale_x_log10,
  scale_y_log10,
  color.scales
\mathcal{L}pmx_plot_eta_cats(ctr, ...)
```

```
pmx_plot_eta_conts(ctr, ...)
```
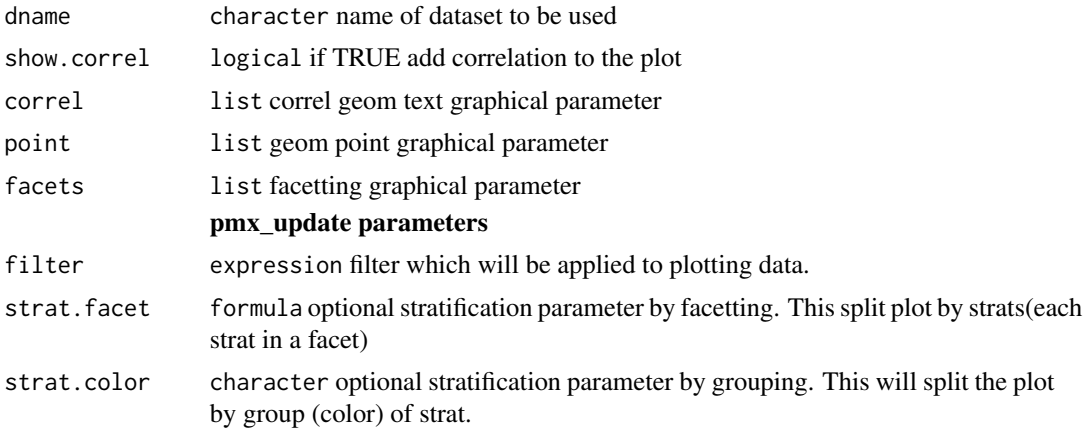

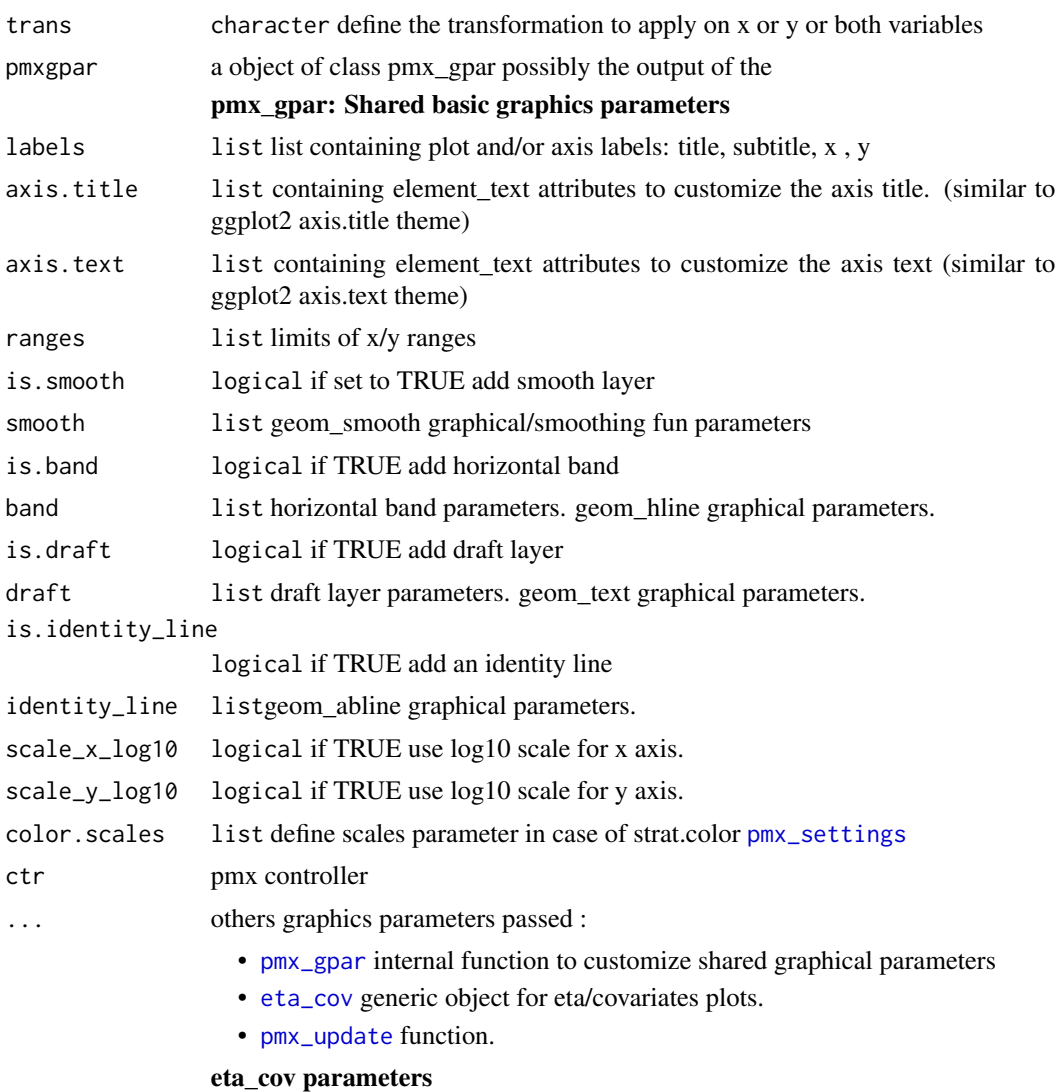

# Value

ggplot2 object

# Examples

# basic use ---------------------------------------

ctr <- theophylline() ctr %>% pmx\_plot\_eta\_cats ctr %>% pmx\_plot\_eta\_conts

```
# update graphical parameter ----------------------
## update labels
ctr %>% pmx_plot_eta_cats(
  labels = list(title = "New eta cats title")
\mathcal{L}## remove draft
ctr %>% pmx_plot_eta_cats(is.draft = FALSE)
## change text color line
ctr %>% pmx_plot_eta_conts(
  correl=list(colour="magenta")
  )
## set covariates custom labels
ctr %>% pmx_plot_eta_conts(
  covariates=pmx_cov(values=list("WT0","AGE0"),
                     labels=list("Weight","Age"))
)
## set effects and covaraites custom labels
ctr <- theophylline( settings = pmx_settings(
  effects=list( levels=c("ka", "V", "Cl"),
                labels=c("Concentration","Volume","Clearance")
  )
)
)
ctr %>% pmx_plot_eta_conts(
  covariates=pmx_cov(values=list("WT0","AGE0"),
                     labels=list("Weight","Age"))
)
```
eta\_distribution\_plot *Eta distribution plots*

# Description

Eta distribution plots

Eta Distribution boxplot

Eta Distribution histogram plot

# Usage

```
eta_distribution_plot(
  jitter,
  type,
  dname,
  is.shrink,
  shrink,
  is.jitter,
 histogram,
  filter,
  strat.facet,
  facets,
  strat.color,
  trans,
  pmxgpar,
  labels,
  axis.title,
  axis.text,
  ranges,
  is.smooth,
  smooth,
  is.band,
 band,
  is.draft,
  draft,
  is.identity_line,
  identity_line,
  scale_x_log10,
  scale_y_log10,
  color.scales,
  ...
\mathcal{L}pmx_plot_eta_box(ctr, ...)
pmx_plot_eta_hist(ctr, ...)
```
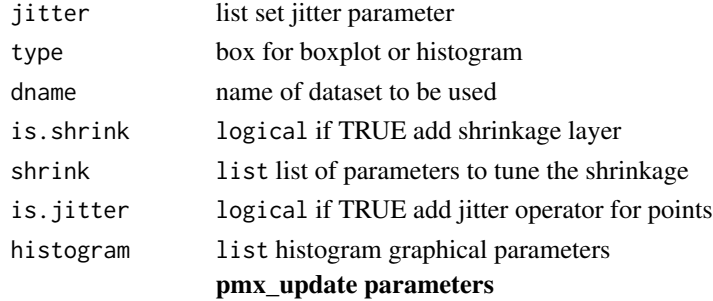

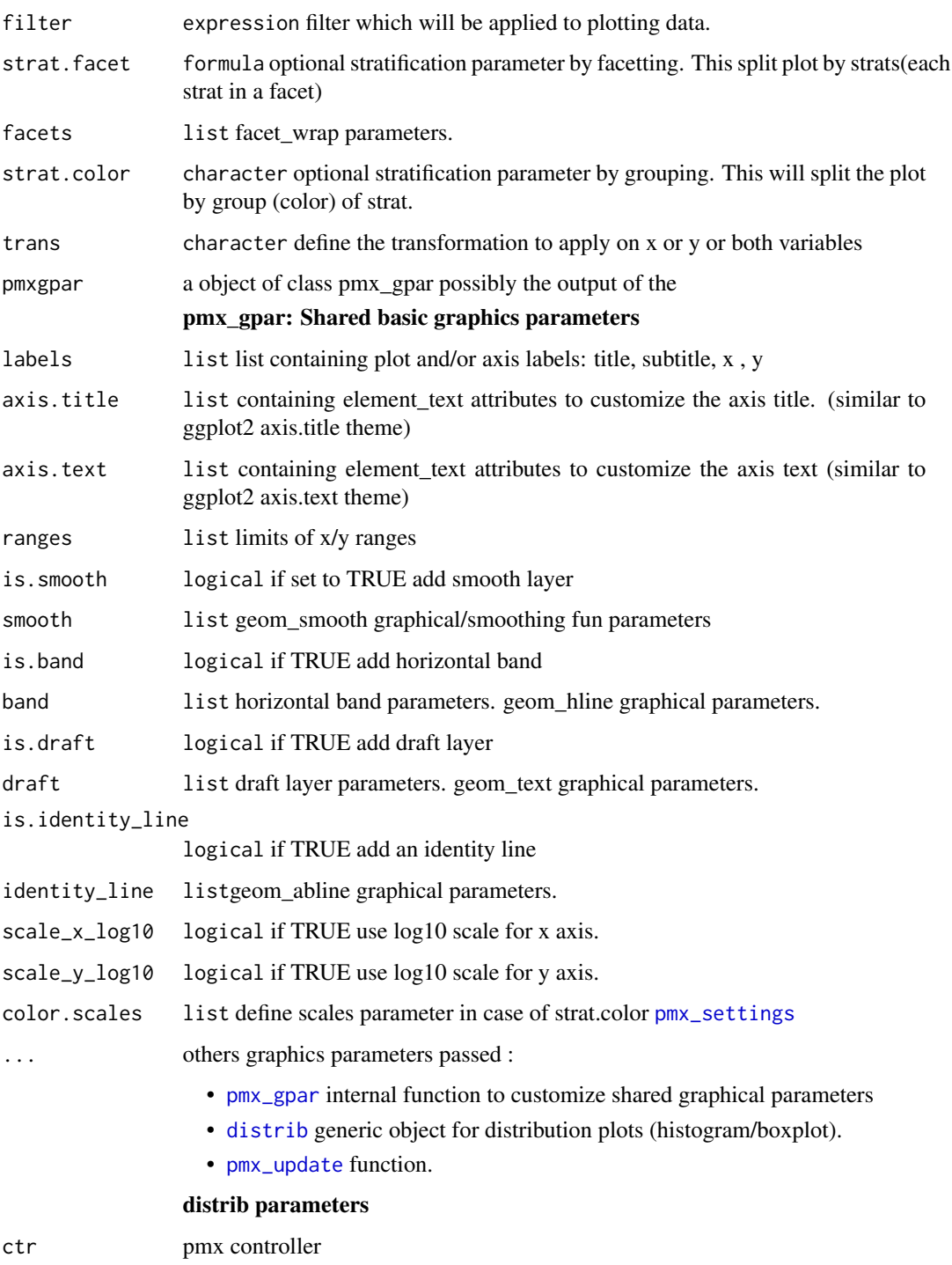

# Value

ggplot2 object

# eta\_distribution\_plot 13

#### Examples

```
# *************** basic use ***************** ------
ctr <- theophylline()
## boxplot variation
p <- ctr %>% pmx_plot_eta_box
## histogram variation
p <- ctr %>% pmx_plot_eta_hist()
# update graphical parameter ----------------------
## add jitter
ctr %>%
  pmz_plot_eta_hist(is.jitter = TRUE, jitter = list(alpha = 0.4, color = "red"))
## remove shrinkage
ctr %>%
  pmx_plot_eta_hist(is.shrink = FALSE)
## updat histogram graphical parameters
ctr %>%
  pmx_plot_eta_hist(
   histogram = list(
     color = NA,
     position = "fill",
     binwidth = 1 / 100)
    \lambda# stratification ----------------------------------
## categorical stratification color parameter
ctr %>% pmx_plot_eta_hist(is.jitter=TRUE,strat.facet=~STUD,strat.color="SEX")
## categorical stratification facetting
ctr %>% pmx_plot_eta_hist(strat.facet = "SEX")
## using formula categorical stratification facetting
ctr %>% pmx_plot_eta_hist(strat.facet = STUD~SEX,
                         shrink=list(hjust=0.5))
# subsetting --------------------------------------
## select a set of random effect
ctr %>% pmx_plot_eta_hist(filter = EFFECT %in% c("ka", "Cl"))
## filter and stratify by facets
ctr %>% pmx_plot_eta_hist(
 filter = EFFECT %in% c("ka", "Cl"), strat.facet = "SEX"
\lambdactr %>% pmx_plot_eta_hist(
  filter = EFFECT %in% c("ka", "Cl"), strat.facet = "SEX"
)
```
<span id="page-13-1"></span><span id="page-13-0"></span>eta\_pairs *This creates an eta correlation which defines the relationship between parameters*

# Description

This creates an eta correlation which defines the relationship between parameters

# Usage

```
eta_pairs(
  title,
  dname = NULL,
  type.eta = c("mode", "mean"),
  text_color = "black",
  is.shrink = TRUE,
  is.smooth = TRUE,
  smooth = NULL,
 point = NULL,
  shrink = NULL,
  is.hline = FALSE,
 hline = NULL,
  ...
)
```
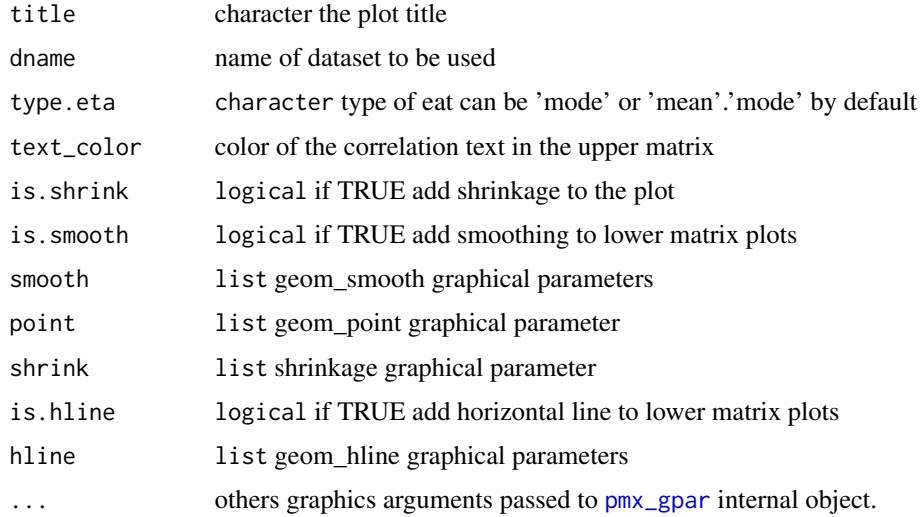

# <span id="page-14-0"></span>FacetWrapPaginate 15

#### Value

ecorrel object

#### See Also

```
Other plot_pmx: distrib(), eta_cov(), individual(), plot_pmx.distrib(), plot_pmx.eta_cov(),
plot_pmx.eta_pairs(), plot_pmx.individual(), plot_pmx.pmx_dens(), plot_pmx.pmx_gpar(),
plot_pmx.pmx_qq(), plot_pmx.residual(), plot_pmx()
```
FacetWrapPaginate *Extend facet\_wrap using ggproto*

# Description

Extend facet\_wrap using ggproto

#### Usage

FacetWrapPaginate

<span id="page-14-1"></span>facet\_wrap\_paginate *Split facet\_wrap over multiple plots*

#### Description

This extension to [facet\\_wrap](#page-0-0) will allow user to split a facetted plot over multiple pages. User define the specific number of rows and columns per page as well as the page number to plot, and the function will automatically plot in the correct panels. This will be rendered in a loop to plot pages one by one.

#### Usage

```
facet_wrap_paginate(
 facets,
 nrow = NULL,
 ncol = NULL,scales = "fixed",
 shrink = TRUE,labeller = "label_value",
 as.table = TRUE,
  switch = NULL,drop = TRUE,
 dir = "h".strip.position = "top",
 page = 1)
```
# Arguments

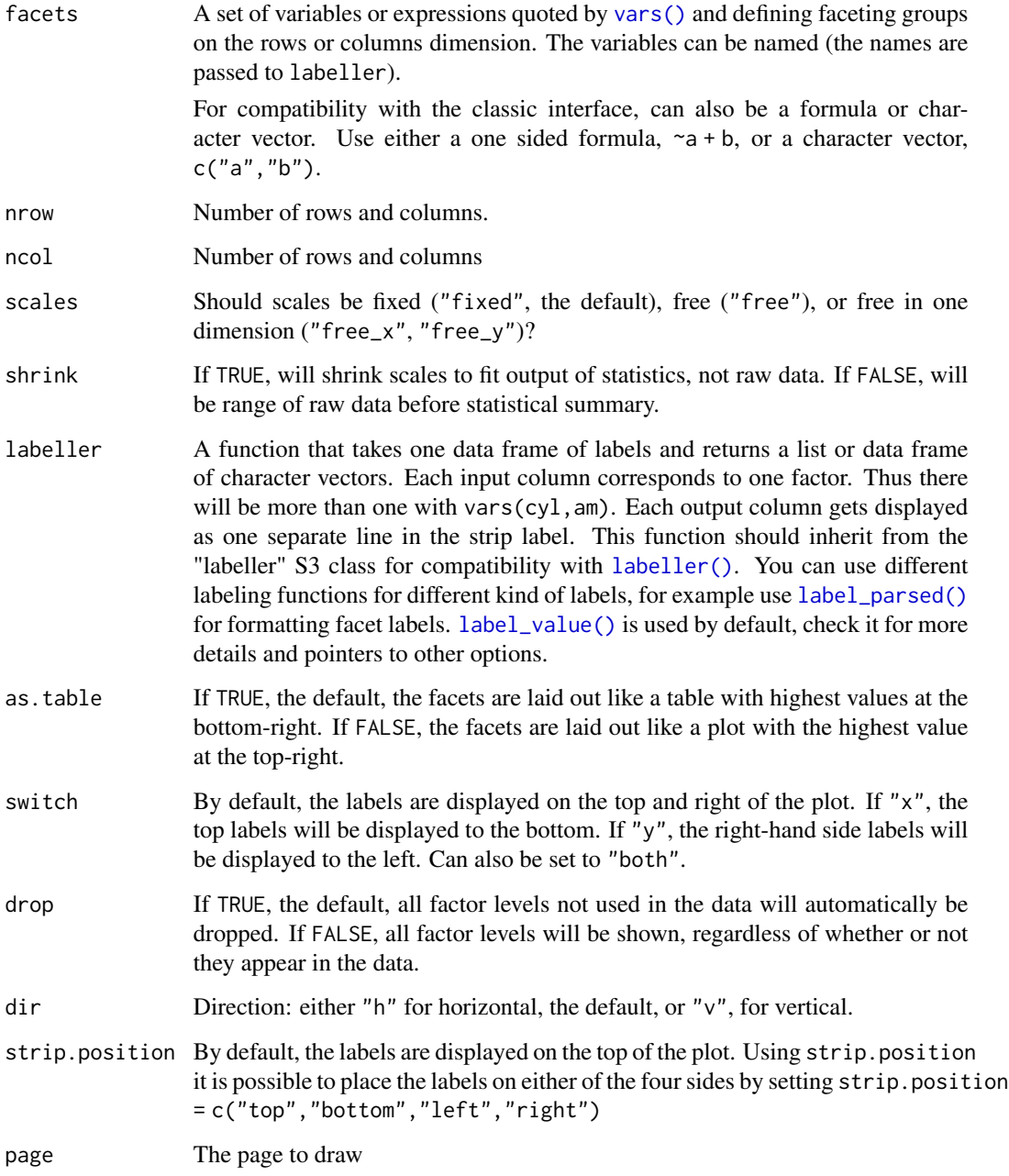

# Note

If either ncol or nrow is NULL this function will fall back to the standard facet\_wrap functionality.

<span id="page-16-0"></span>getPmxOption *Get ggPMX Option*

# Description

Get ggPMX Option

# Usage

```
getPmxOption(name, default = NULL)
```
# Arguments

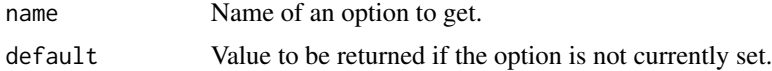

# Examples

```
## Not run:
pmxOptions(myOption = 10)
getPmxOption("myOption")
```
## End(Not run)

# get\_abbrev *Get abbreviation definition by key*

# Description

Get abbreviation definition by key

# Usage

get\_abbrev(ctr, param)

# Arguments

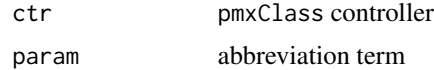

# Value

character abbreviation definition

<span id="page-17-2"></span><span id="page-17-0"></span>

Get category covariates

#### Usage

get\_cats(ctr)

# Arguments

ctr the controller object

#### Value

a charcater vector

# See Also

```
Other pmxclass: get_conts(), get_covariates(), get_data(), get_occ(), get_plot_config(),
get_plot(), get_strats(), plot_names(), plots(), pmx_update(), set_data(), set_plot()
```
<span id="page-17-1"></span>get\_conts *Get continuous covariates*

# Description

Get continuous covariates

# Usage

get\_conts(ctr)

# Arguments

ctr the controller object

# Value

a charcater vector

# See Also

```
Other pmxclass: get_cats(), get_covariates(), get_data(), get_occ(), get_plot_config(),
get_plot(), get_strats(), plot_names(), plots(), pmx_update(), set_data(), set_plot()
```
<span id="page-18-1"></span><span id="page-18-0"></span>get\_covariates *Get covariates variables*

#### Description

Get covariates variables

## Usage

get\_covariates(ctr)

# Arguments

ctr the controller object

# Value

a charcater vector

# See Also

```
Other pmxclass: get_cats(), get_conts(), get_data(), get_occ(), get_plot_config(), get_plot(),
get_strats(), plot_names(), plots(), pmx_update(), set_data(), set_plot()
```
<span id="page-18-2"></span>get\_data *Get controller data set*

# Description

Get controller data set

# Usage

```
get_data(
  ctr,
  data_set = c("estimates", "predictions", "eta", "finegrid", "input", "sim",
    "individual")
\mathcal{E}
```
#### Arguments

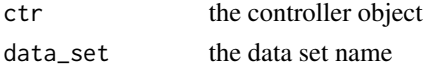

#### Value

a data.table of the named data set if available.

# See Also

```
Other pmxclass: get_cats(), get_conts(), get_covariates(), get_occ(), get_plot_config(),
get_plot(), get_strats(), plot_names(), plots(), pmx_update(), set_data(), set_plot()
```
<span id="page-19-1"></span>get\_occ *Get controller occasional covariates*

#### Description

Get controller occasional covariates

#### Usage

get\_occ(ctr)

# Arguments

ctr the controller object

#### Value

a charcater vector

## See Also

```
Other pmxclass: get_cats(), get_conts(), get_covariates(), get_data(), get_plot_config(),
get_plot(), get_strats(), plot_names(), plots(), pmx_update(), set_data(), set_plot()
```
<span id="page-19-2"></span>get\_plot *Get plot object*

# Description

Get plot object

# Usage

get\_plot(ctr, nplot, npage = NULL)

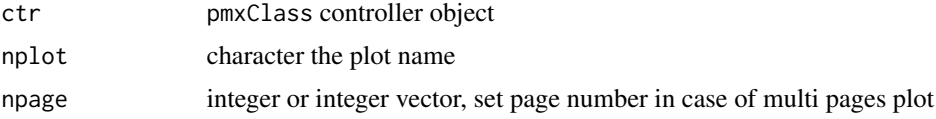

<span id="page-19-0"></span>

# <span id="page-20-0"></span>get\_plot\_config 21

# Value

ggplot object

#### See Also

```
Other pmxclass: get_cats(), get_conts(), get_covariates(), get_data(), get_occ(), get_plot_config(),
get_strats(), plot_names(), plots(), pmx_update(), set_data(), set_plot()
```
# Examples

```
library(ggPMX)
ctr <- theophylline()
p1 <- ctr %>% get_plot("iwres_ipred")
## get all pages or some pages
p2 <- ctr %>% get_plot("individual")
## returns one page of individual plot
p2 <- ctr %>% get_plot("individual", npage = 1)
p3 <- ctr %>% get_plot("individual", npage = c(1, 3))
## get distribution plot
pdistri <- ctr %>% get_plot("eta_hist")
```
<span id="page-20-1"></span>get\_plot\_config *Get the plot config by name*

# Description

Get the plot config by name

#### Usage

get\_plot\_config(ctr, pname)

# Arguments

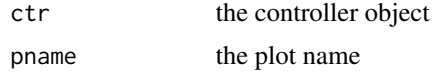

# Value

the config object

# See Also

```
Other pmxclass: get_cats(), get_conts(), get_covariates(), get_data(), get_occ(), get_plot(),
get_strats(), plot_names(), plots(), pmx_update(), set_data(), set_plot()
```
# Examples

```
ctr <- theophylline()
ctr %>% set_plot("IND", pname = "indiv1")
ctr %>% get_plot_config("distr1")
```
#### <span id="page-21-1"></span>get\_strats *Get extra stratification variables*

#### Description

Get extra stratification variables

#### Usage

get\_strats(ctr)

#### Arguments

ctr the controller object

#### Value

a charcater vector

#### See Also

```
Other pmxclass: get_cats(), get_conts(), get_covariates(), get_data(), get_occ(), get_plot_config(),
get_plot(), plot_names(), plots(), pmx_update(), set_data(), set_plot()
```
ggPMX *ggPMX: A ggplot2 toolbox for Nonlinear Mixed-Effect Model graphical*

#### Description

This package aims to generate diagnostic plots in a standard way. The tool reads data from many sources (MONOLIX,NONMEM,others) and generates standard grahics that can be easily integrated in a single report.

# Details

- Get data from different system and create a data source
- Plot many plots using the generic plot method [plot\\_pmx](#page-29-1).

For support, feedback or bug reports, please reach out to <ggPMX\_ORG@dl.mgd.novartis.com>.

<span id="page-21-0"></span>

# <span id="page-22-0"></span>Version History

Jan 11 2017, 0.0.0 Init ggPMX from Novartis rtemplate. Feb 06 2017, 0.3.0 Import version 0.3.0 of package.

gtable\_remove\_grobs *Remove named elements from gtable*

# Description

Remove named elements from gtable

# Usage

gtable\_remove\_grobs(table, names, ...)

# Arguments

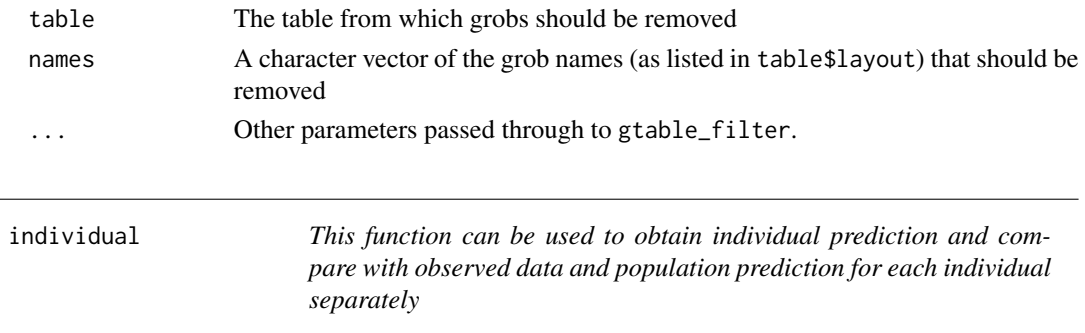

# <span id="page-22-1"></span>Description

This function can be used to obtain individual prediction and compare with observed data and population prediction for each individual separately

#### Usage

```
individual(
  labels,
  factors = NULL,dname = NULL,
  ipred_line = NULL,
 pred_line = NULL,
 point = NULL,
 bloq = NULL,
  is.legend,
  use.finegrid,
  ...
\mathcal{E}
```
# Arguments

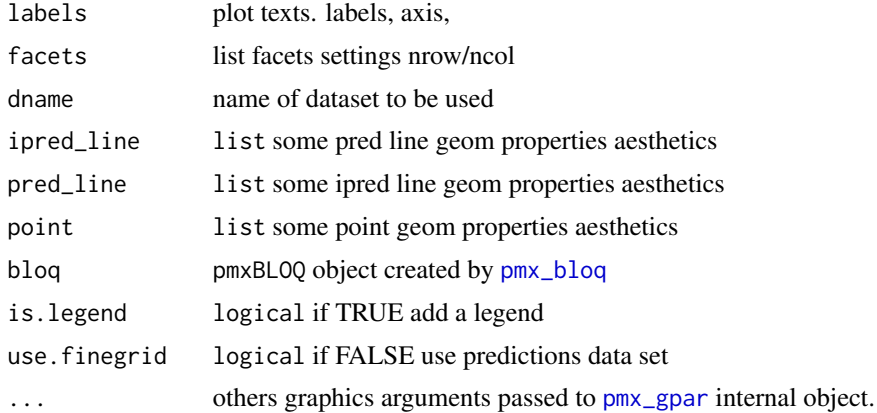

#### Value

individual fit object

#### See Also

[plot\\_pmx.individual](#page-32-1)

```
Other plot_pmx: distrib(), eta_cov(), eta_pairs(), plot_pmx.distrib(), plot_pmx.eta_cov(),
plot_pmx.eta_pairs(), plot_pmx.individual(), plot_pmx.pmx_dens(), plot_pmx.pmx_gpar(),
plot_pmx.pmx_qq(), plot_pmx.residual(), plot_pmx()
```
input\_finegrid *Merge input and fingrid data sets*

# Description

Merge input and fingrid data sets

# Usage

input\_finegrid(input, finegrid)

# Arguments

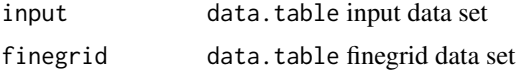

# Value

data.table

<span id="page-23-0"></span>

<span id="page-24-0"></span>

Check if an object is a pmx\_gpar class

# Usage

```
is.pmx_gpar(x)
```
# Arguments

x pmx\_gpar object

# Value

logical returns TRUE if it is a pmx\_gpar object

load\_config *Obtain the data source config*

# Description

Obtain the data source config

# Usage

 $load\_config(x, sys = c("mlx", "nm", "mlx18"))$ 

# Arguments

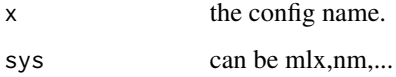

# Value

a list :data configuration object

<span id="page-25-0"></span>load\_data\_set *Load data set*

# Description

Load data set

# Usage

load\_data\_set(x, path, sys, ...)

# Arguments

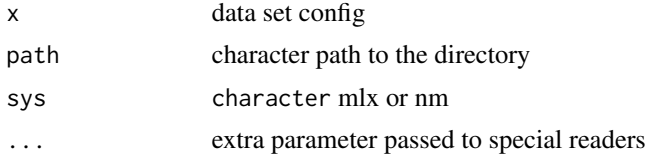

# Value

data.table

load\_source *Load all/or some source data set*

# Description

Load all/or some source data set

# Usage

```
load_source(sys, path, dconf, ...)
```
# Arguments

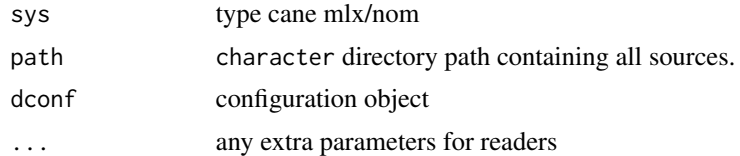

# Value

list of data.table

<span id="page-26-0"></span>l\_left\_join *Merge 2 lists*

#### Description

left join , the first list is updated by the seond one

#### Usage

l\_left\_join(base\_list, overlay\_list, recursive = TRUE)

#### Arguments

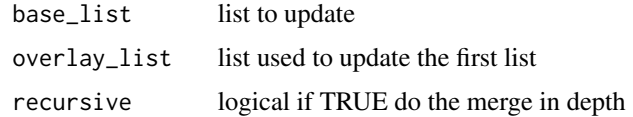

# Value

list

n\_pages *Determine the number of pages in a paginated facet plot*

# Description

This is a simple helper that returns the number of pages it takes to plot all panels when using [facet\\_wrap\\_paginate](#page-14-1) . It partially builds the plot so depending on the complexity of your plot it might take some time to calculate...

# Usage

n\_pages(plot)

# Arguments

plot A ggplot object using either facet\_wrap\_paginate or facet\_grid\_paginate

# Value

If the plot uses using either facet\_wrap\_paginate or facet\_grid\_paginate it returns the total number of pages. Otherwise it returns NULL

<span id="page-27-0"></span>

Parse MONOLIX mlxtran file

# Usage

parse\_mlxtran(file\_name)

# Arguments

file\_name absolute path to mlxtran file

# Value

list key/values to initialize ggPMX controller

pk\_occ *Creates pmx controller using monlix data having Occasional variable*

# Description

Creates pmx controller using monlix data having Occasional variable

# Usage

pk\_occ()

# Value

pmx controller

# Examples

## Not run: pk\_occ()

## End(Not run)

<span id="page-28-0"></span>

Creates pkpd pmx controller using package internal data

#### Usage

 $pk\_pd(code = "3")$ 

# Arguments

code can be 3 or 4

<span id="page-28-1"></span>plots *Get plots description*

# Description

Get plots description

#### Usage

plots(ctr)

# Arguments

ctr pmxClass controller object

# Value

data.frame of plots

# See Also

Other pmxclass: [get\\_cats\(](#page-17-2)), [get\\_conts\(](#page-17-1)), [get\\_covariates\(](#page-18-1)), [get\\_data\(](#page-18-2)), [get\\_occ\(](#page-19-1)), [get\\_plot\\_config\(](#page-20-1)), [get\\_plot\(](#page-19-2)), [get\\_strats\(](#page-21-1)), [plot\\_names\(](#page-29-2)), [pmx\\_update\(](#page-75-1)), [set\\_data\(](#page-92-1)), [set\\_plot\(](#page-93-1))

<span id="page-29-2"></span><span id="page-29-0"></span>

Get plot names

# Usage

plot\_names(ctr)

# Arguments

ctr pmxClass controller object

# Value

list of plot names

# See Also

Other pmxclass: [get\\_cats\(](#page-17-2)), [get\\_conts\(](#page-17-1)), [get\\_covariates\(](#page-18-1)), [get\\_data\(](#page-18-2)), [get\\_occ\(](#page-19-1)), [get\\_plot\\_config\(](#page-20-1)), [get\\_plot\(](#page-19-2)), [get\\_strats\(](#page-21-1)), [plots\(](#page-28-1)), [pmx\\_update\(](#page-75-1)), [set\\_data\(](#page-92-1)), [set\\_plot\(](#page-93-1))

<span id="page-29-1"></span>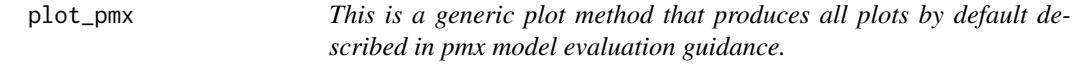

# Description

This is a generic plot method that produces all plots by default described in pmx model evaluation guidance.

# Usage

plot\_pmx(x, dx, ...)

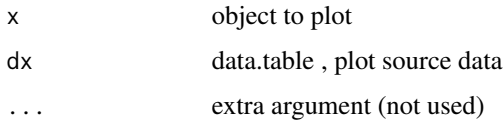

# <span id="page-30-0"></span>plot\_pmx.distrib 31

# See Also

#### [pmx\\_gpar](#page-48-1).

```
Other plot_pmx: distrib(), eta_cov(), eta_pairs(), individual(), plot_pmx.distrib(),
plot_pmx.eta_cov(), plot_pmx.eta_pairs(), plot_pmx.individual(), plot_pmx.pmx_dens(),
plot_pmx.pmx_gpar(), plot_pmx.pmx_qq(), plot_pmx.residual()
```
<span id="page-30-1"></span>plot\_pmx.distrib *Plot EBE distribution*

# Description

Plot EBE distribution

# Usage

```
## S3 method for class 'distrib'
plot_{pmx}(x, dx, ...)
```
# Arguments

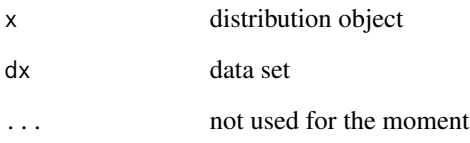

#### Value

ggplot2 plot

# See Also

# [distrib](#page-4-1)

```
Other plot_pmx: distrib(), eta_cov(), eta_pairs(), individual(), plot_pmx.eta_cov(),
plot_pmx.eta_pairs(), plot_pmx.individual(), plot_pmx.pmx_dens(), plot_pmx.pmx_gpar(),
plot_pmx.pmx_qq(), plot_pmx.residual(), plot_pmx()
```
<span id="page-31-1"></span><span id="page-31-0"></span>

This plots an ETA covariance matrix which can be used to define the co-relation between the parameters and its shrinkage

# Usage

## S3 method for class 'eta\_cov' plot\_pmx(x, dx, ...)

# Arguments

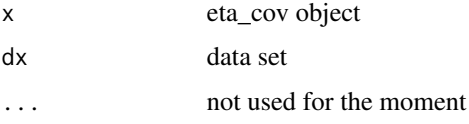

# Value

ggplot2 plot

#### See Also

#### [eta\\_cov](#page-5-1)

```
Other plot_pmx: distrib(), eta_cov(), eta_pairs(), individual(), plot_pmx.distrib(),
plot_pmx.eta_pairs(), plot_pmx.individual(), plot_pmx.pmx_dens(), plot_pmx.pmx_gpar(),
plot_pmx.pmx_qq(), plot_pmx.residual(), plot_pmx()
```
<span id="page-31-2"></span>plot\_pmx.eta\_pairs *Plot random effect correlation plot*

# Description

Plot random effect correlation plot

#### Usage

```
## S3 method for class 'eta_pairs'
plot_{pmx}(x, dx, \ldots)
```
#### <span id="page-32-0"></span>Arguments

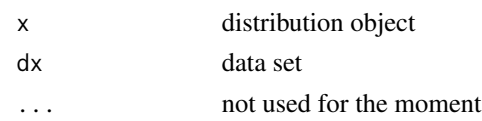

# Value

ggpairs plot

# See Also

# [distrib](#page-4-1)

```
Other plot_pmx: distrib(), eta_cov(), eta_pairs(), individual(), plot_pmx.distrib(),
plot_pmx.eta_cov(), plot_pmx.individual(), plot_pmx.pmx_dens(), plot_pmx.pmx_gpar(),
plot_pmx.pmx_qq(), plot_pmx.residual(), plot_pmx()
```
<span id="page-32-1"></span>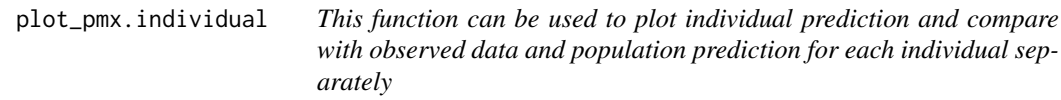

# Description

This function can be used to plot individual prediction and compare with observed data and population prediction for each individual separately

#### Usage

```
## S3 method for class 'individual'
plot\_pmx(x, dx, ...)
```
#### Arguments

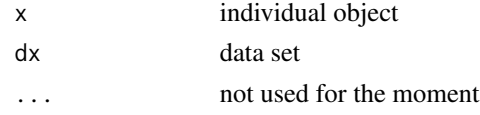

# Value

a list of ggplot2

# See Also

```
Other plot_pmx: distrib(), eta_cov(), eta_pairs(), individual(), plot_pmx.distrib(),
plot_pmx.eta_cov(), plot_pmx.eta_pairs(), plot_pmx.pmx_dens(), plot_pmx.pmx_gpar(),
plot_pmx.pmx_qq(), plot_pmx.residual(), plot_pmx()
```
<span id="page-33-1"></span><span id="page-33-0"></span>plot\_pmx.pmx\_dens *This function plot EBE versus covariates using qq plots*

#### Description

This function plot EBE versus covariates using qq plots

# Usage

## S3 method for class 'pmx\_dens'  $plot_pmx(x, dx, ...)$ 

# Arguments

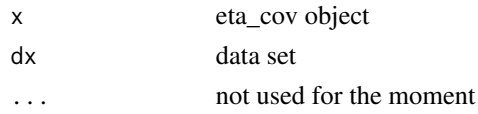

# Value

ggplot2 plot

#### See Also

[eta\\_cov](#page-5-1)

```
Other plot_pmx: distrib(), eta_cov(), eta_pairs(), individual(), plot_pmx.distrib(),
plot_pmx.eta_cov(), plot_pmx.eta_pairs(), plot_pmx.individual(), plot_pmx.pmx_gpar(),
plot_pmx.pmx_qq(), plot_pmx.residual(), plot_pmx()
```
<span id="page-33-2"></span>plot\_pmx.pmx\_gpar *The ggPMX base plot function*

#### Description

This function should be called internally by other plots to set general settings like , smoothing, add band, labelling, theming,...

# Usage

## S3 method for class 'pmx\_gpar' plot\_pmx(gpar, p)

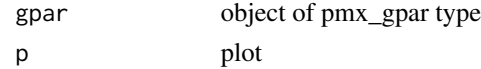

# <span id="page-34-0"></span>plot\_pmx.pmx\_qq 35

# Value

ggplot2 object

# See Also

```
Other plot_pmx: distrib(), eta_cov(), eta_pairs(), individual(), plot_pmx.distrib(),
plot_pmx.eta_cov(), plot_pmx.eta_pairs(), plot_pmx.individual(), plot_pmx.pmx_dens(),
plot_pmx.pmx_qq(), plot_pmx.residual(), plot_pmx()
```
<span id="page-34-1"></span>plot\_pmx.pmx\_qq *This function plot EBE versus covariates using qq plots*

# Description

This function plot EBE versus covariates using qq plots

#### Usage

## S3 method for class 'pmx\_qq' plot\_pmx(x, dx, ...)

# Arguments

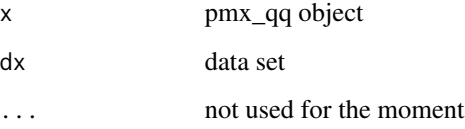

#### Value

ggplot2 plot

#### See Also

#### [eta\\_cov](#page-5-1)

```
Other plot_pmx: distrib(), eta_cov(), eta_pairs(), individual(), plot_pmx.distrib(),
plot_pmx.eta_cov(), plot_pmx.eta_pairs(), plot_pmx.individual(), plot_pmx.pmx_dens(),
plot_pmx.pmx_gpar(), plot_pmx.residual(), plot_pmx()
```
<span id="page-35-1"></span><span id="page-35-0"></span>plot\_pmx.residual *This function plots residual for each observed value by finding the difference between observed and predicted points. It also fits a distribution to the residual value.*

# Description

This function plots residual for each observed value by finding the difference between observed and predicted points. It also fits a distribution to the residual value.

# Usage

## S3 method for class 'residual'  $plot_pmx(x, dx, ...)$ 

#### Arguments

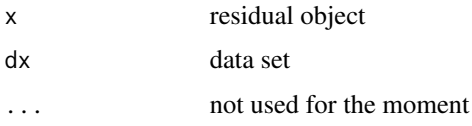

# Value

ggplot2 object

# See Also

#### [residual](#page-86-1)

```
Other plot_pmx: distrib(), eta_cov(), eta_pairs(), individual(), plot_pmx.distrib(),
plot_pmx.eta_cov(), plot_pmx.eta_pairs(), plot_pmx.individual(), plot_pmx.pmx_dens(),
plot_pmx.pmx_gpar(), plot_pmx.pmx_qq(), plot_pmx()
```
plot\_shrink *Plot shrink in eta matric*

## Description

Plot shrink in eta matric

#### Usage

plot\_shrink(x, shrink.dx, shrink)
#### pmx 37

## Arguments

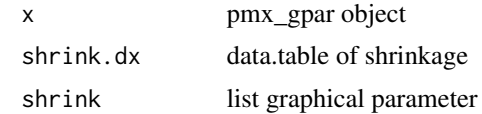

## Value

ggplot2 object

pmx *Create a pmx object*

## <span id="page-36-0"></span>Description

Create a pmx object from a data source

## Usage

```
pmx(
  config,
  sys = c("mlx", "nm"),
  directory,
  input,
  dv,
  dvid,
  cats = NULL,
  conts = NULL,
  occ = NULL,strats = NULL,
  settings = NULL,
  endpoint = NULL,sim = NULL,bloq = NULL,
  id = NULL,time = NULL
)
pmx_mlx(
  config,
  directory,
  input,
  dv,
  dvid,
  cats,
  conts,
  occ,
```

```
strats,
settings,
endpoint,
sim,
bloq,
id,
time
```

```
pmx_mlxtran(file_name, config = "standing", call = FALSE, endpoint, ...)
```
## Arguments

 $\mathcal{L}$ 

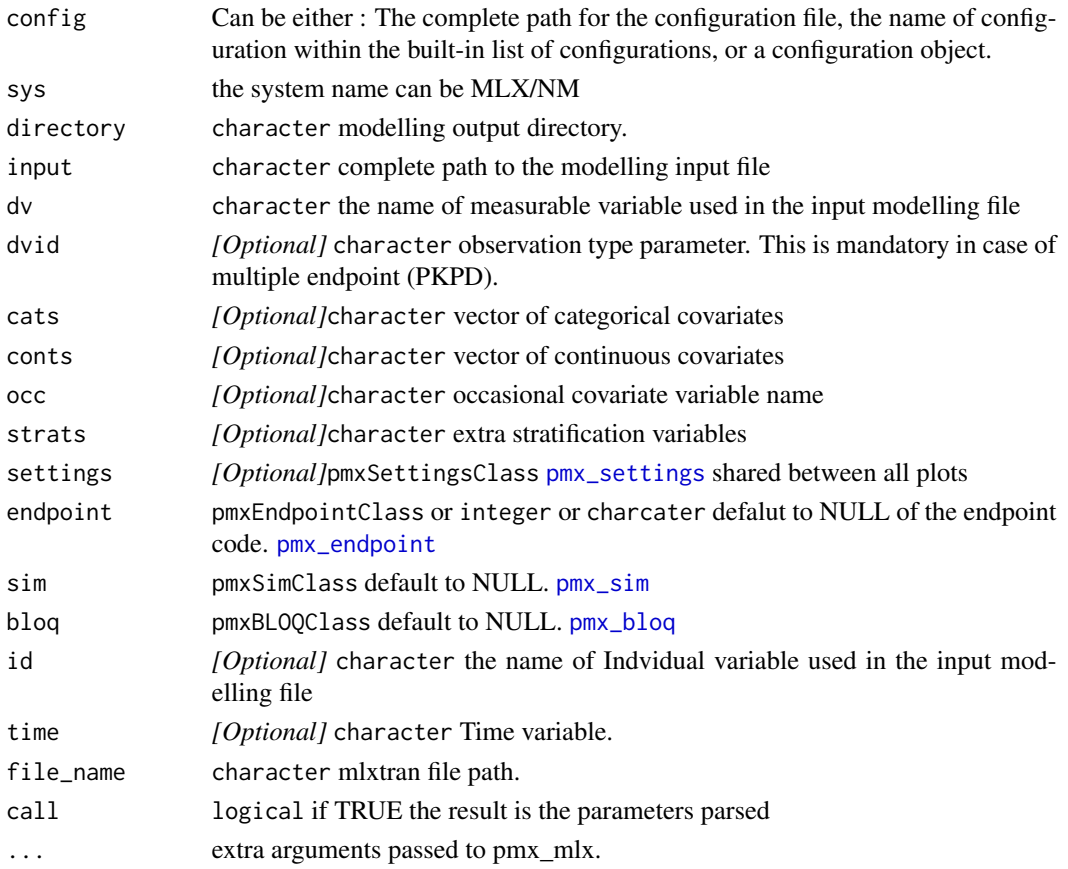

## Details

pmx\_mlx is a wrapper to mlx for the MONOLIX system ( sys="mlx")

pmx\_mlxtran parses mlxtran file and guess [pmx\\_mlx](#page-36-0) arguments. In case of multi endpoint the first endpoint is selected. You can though set the endpoint through the same argument. When you set call=TRUE,no controller is created but only the parameters parsed by mlxtran. This can be very helpful, in case you would like to customize parameters (adding settings vi pmx\_settings, chnag eth edefault endpoint.)

pmx 39

## Value

pmxClass controller object.

```
## Example to create the controller using theophylline data
theophylline <- file.path(system.file(package = "ggPMX"), "testdata",
                           "theophylline")
WORK_DIR <- file.path(theophylline, "Monolix")
input_file <- file.path(theophylline, "data_pk.csv")
## using only mandatory variables
ctr < - pmx(sys="mlx",
  config = "standing",
  directory = WORK_DIR,
  input = input_file,
  dv = "Y",dvid ="DVID"
)
## Using covariates
ctr < - pmx(sys="mlx",
  config = "standing",
  directory = WORK_DIR,
  input = input_file,
  dv = "Y",dvid ="DVID",
  cats=c("SEX"),
  conts=c("WT0","AGE0"),
  strats="STUD"
)
## using settings parameter
ctr < - pmx(sys="mlx",
  config = "standing",
  directory = WORK_DIR,
  input = input_file,
  dv = "Y",dvid ="DVID",
  settings=list(is.draft=FALSE)
\mathcal{L}## using mlxtran file
mlxtran_file <-
  file.path(system.file(package = "ggPMX"),
    "testdata","1_popPK_model","project.mlxtran")
pmx_mlxtran(mlxtran_file)
## mlxtran , call =TRUE to get the pmx_mlx argument parsed by pmx_mlxtran
```

```
params <- pmx_mlxtran(mlxtran_file,call=TRUE)
```

```
str(params)
# $ directory: chr results_pathile
# $ input : chr observation file path
# $ dv : chr "DV"
# $ cats : chr [1:4] "SEX" "RACE" "DISE" "ILOW"
# $ conts : chr [1:4] "AGE0" "WT0" "HT0" "TRT"
# $ occ : chr "ISS"
# $ dvid : chr "YTYPE"
# $ endpoint :List of 5
# ..$ code : chr "1"
# ..$ label : chr ""
# ..$ unit : chr ""
# ..$ file.code: chr "1"
# ..$ trans : NULL
# ..- attr(*, "class")= chr "pmxEndpointClass"
# $ config : chr "standing"
```
pmxOptions *This function can be used to set ggPMX options*

#### Description

getPmxOption retrieves the value of a ggPMX option. ggPMXOptions sets the value of ggPMX options; it can also be used to return a list of all currently-set ggPMX options.

#### Usage

pmxOptions(...)

### Arguments

... Options to set, with the form name = value.

### Details

There is a global option set, which is available by default.

## Options used in ggPMX

• template\_dir: path to template directory

#### Examples

```
## Not run:
pmxOptions(template_dir = PATH_TO_CUSTOM_CONFIGURATION)
```
## End(Not run)

<span id="page-40-0"></span>

## Description

Creates BLOQ object attributes

## Usage

```
pmx_bloq(
  cens = "CENS",
  limit = "LIMIT",
  colour = "pink",
  size = 2,
  alpha = 0.9,
  show = TRUE,
  ...
\mathcal{L}
```
## Arguments

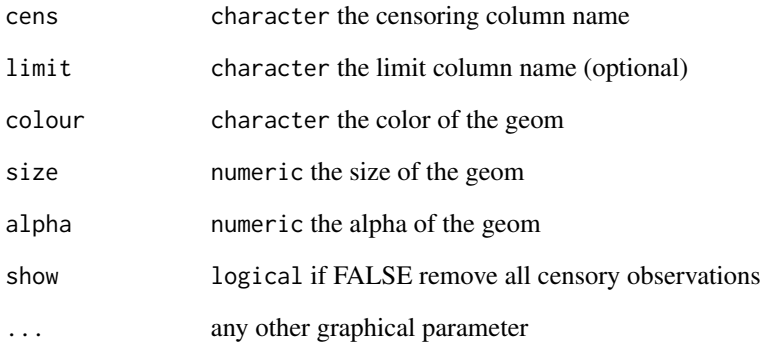

## Details

To define that a measurement is censored, the observation data set should include a CENSORING column ( default to 'CENS' ) and put 1 for lower limit or -1 for upper limit. Optionally, data set can contain have a limit column ( default to 'LIMIT') column to set the other limit.

pmx\_comp\_shrink *Compute Shrinkage*

## Description

Compute Shrinkage

## Usage

```
pmx_comp_shrink(
  ctr,
  fun = c("var", "sd"),
  strat.facet,
  strat.color,
  filter,
  ...
\mathcal{L}
```
## Arguments

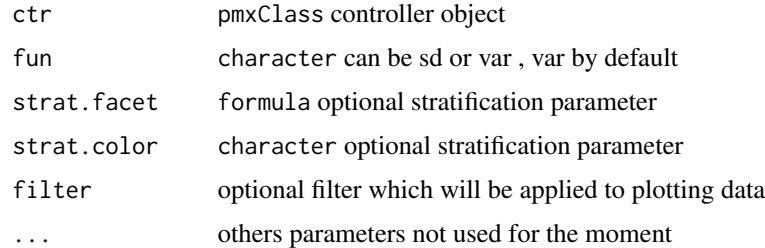

#### Value

data.table

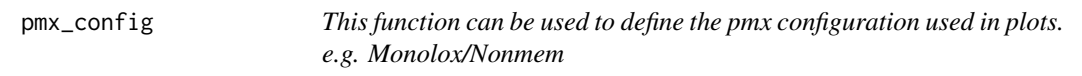

## Description

This function can be used to define the pmx configuration used in plots. e.g. Monolox/Nonmem

## Usage

pmx\_config(sys = "mlx", inputs, plots, ...)

## pmx\_config 43

#### Arguments

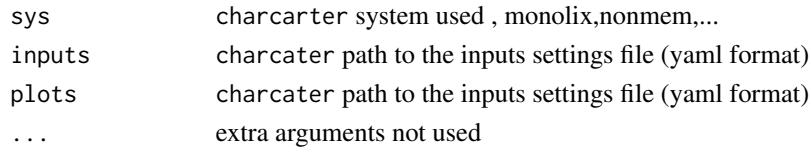

## Details

To create a controller user can create a pmxConfig object using

- either an input template file
- or a plot template file

- or both.

By default the 'standing' configuration will be used.

### Value

pmxConfig object

## Examples

# \*\*\*\*\*\*\*\*\*\*\*\*\*\*\* Create a controller using custom plot configuration \*\*\*\*\*\*\*\*\*\*\*\*\*\*\*\* -----

```
library(ggPMX)
theophylline <- file.path(
  system.file(package = "ggPMX"), "testdata",
  "theophylline"
\lambdaWORK_DIR <- file.path(theophylline, "Monolix")
input_file <- file.path(theophylline, "data_pk.csv")
# create a controller with a custom plots template
ctr < - \text{pmx}config = pmx\_config(plots=file.path( system.file(package = "ggPMX"),"examples/plots.yaml"),
    inputs = system.file(package = "ggPMX","examples/custom_inputs.yaml")
  ),
  directory = WORK_DIR,
  input = input_file,
  dv = "Y",dvid = "DVID",
  \text{cats} = \text{c}("\text{SEX}''),
  \text{const} = c("WT0", "AGE0"),strats = "STUD"
\mathcal{L}## get the list of plots
ctr %>% plots
ctr %>% get_plot("custom_res_time")
ctr %>% get_plot("custom_npde_time")
```
#### Description

Creates a deep copy of the controller

## Usage

```
pmx_copy(ctr, keep_globals = FALSE, ...)
```
#### Arguments

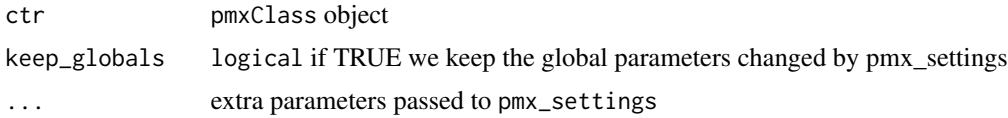

### Details

The controller is an 'R6' object, it behaves like a reference object. Some functions ( methods) can have a side effect on the controller and modify it internally. Technically speaking we talk about chaining not piping here. However , using pmx\_copy user can work on a copy of the controller.

By defaul the copy don't keep global parameters setted using pmx\_settings.

#### Value

an object of pmxClass

## Examples

```
ctr <- theophylline()
cctr <- ctr %>% pmx_copy()
## Any change in the ctr has no side effect in the ctr and vice versa
```
pmx\_cov *Select/Map covariates using human labels*

#### Description

Select/Map covariates using human labels

#### Usage

pmx\_cov(values, labels = NULL)

## pmx\_dens 45

## Arguments

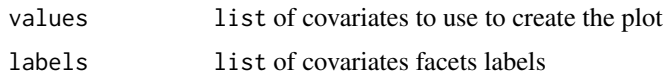

## Details

In case of 'pmx\_plot\_eta\_cats' and 'pmx\_plot\_eta\_conts' you can customize the covariates and covaraites labels using 'pmx\_cov'.

### Value

pmxCOVObject object

## <span id="page-44-0"></span>pmx\_dens *Creates a density plot object*

## Description

Creates a density plot object

## Usage

```
pmx_dens(
  x,
 labels,
 dname = NULL,
 xlim = 3,
 var_line = NULL,
  snd_line = NULL,
 vline = NULL,
  ...
)
```
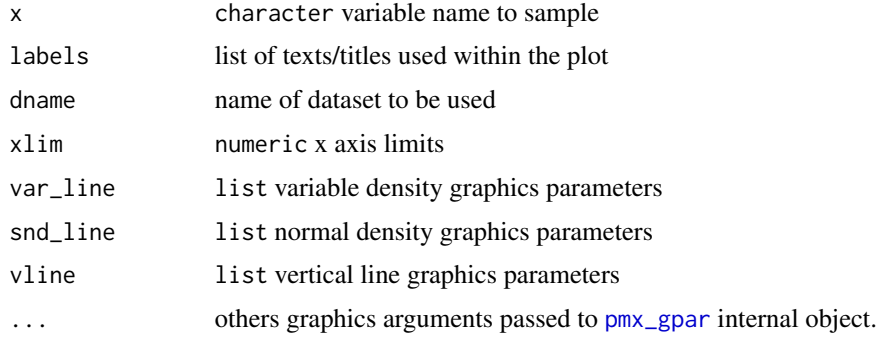

## Details

labels is a list that contains:

- title: plot title default "IWRES density plot"
- x: x axis label default to "Etas"
- y: y axis label default to empty

var\_line is a list that contains:

- linetype: default to 1
- color: default to black
- size: default to 1

snd\_line is a list that contains:

- linetype: default to 2
- color: default to black
- size: default to 1

vline is a list that contains:

- linetype: default to 3
- color: default to black
- size: default to 1

### <span id="page-45-0"></span>pmx\_endpoint *Creates pmx endpoint object*

## Description

Creates pmx endpoint object

#### Usage

```
pmx_endpoint(code, label = "", unit = "", file.code = code, trans = NULL)
```
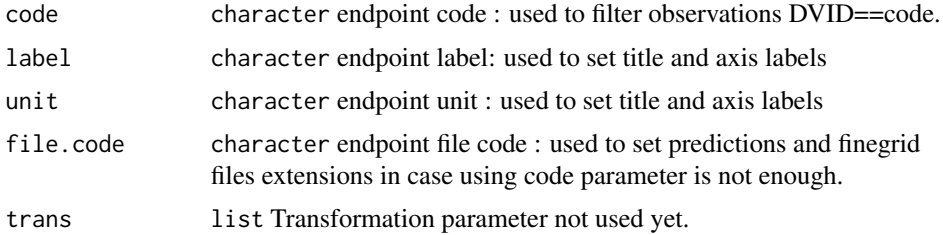

## pmx\_endpoint 47

#### Details

In case of multiple endpoints, pkpd case for example, we need to pass endpoint to the pmx call. Internally , ggPMX will filter the observations data set to keep only rows satisfying DVID==code. The code is also used to find the right predictions and or fingrid files. ggPMX use the configuration file to fine the path of the predictions file (like the single endpoint case) and then filter the right file using the code parameter.

For example:

- predictions {code } .txt for mlx16
- predictions {code } txt and y {code } residual for mlx18

For some tricky examples the code parameter is not enough to find the files. In that case the file.code parameter is used to distinguish the endpoint files.

```
## Use file.code parameter
pk_pd_path <- file.path(system.file(package = "ggPMX"), "testdata","pk_pd")
WORK_DIR <- file.path(pk_pd_path, "RESULTS")
ep <- pmx_endpoint(
  code="4",
  file.code="2"
)
input_file <- file.path(pk_pd_path, "pk_pd.csv")
ctr <- pmx_mlx(
  config = "standing",
  directory = WORK_DIR,
  input = input_file,
  dv = "dv",dvid = "dvid",
  \text{cats} = "sex",
  consts = "wt",endpoint = ep
 \lambda## using mlxtran
ep <- pmx_endpoint(
 code="3",
 file.code="1"
)
mlxtran_file <- file.path(pk_pd_path, "pk_pd.mlxtran")
ctr <- pmx_mlxtran(mlxtran_file,endpoint=ep)
```
### Description

filter data in a pmx controller

## Usage

```
pmx_filter(
  ctr,
  data_set = c("estimates", "predictions", "eta", "finegrid", "shrink", "input",
    "individual"),
  pmx_exp
\mathcal{L}
```
## Arguments

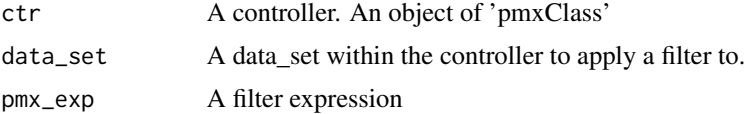

## Value

Returns a pmx controller with a filtered data set.

### Examples

```
## example of global filter
ctr <- theophylline()
ctr %>% pmx_filter(data_set = "prediction", ID == 5 & TIME < 2)
ctr %>% get_data("prediction")
```
pmx\_get\_configs *Get List of built-in configurations*

## Description

Get List of built-in configurations

## Usage

pmx\_get\_configs(sys = "mlx")

## pmx\_gpar 49

## Arguments

sys can be mlx, by default all configurations will be listed

## Value

names of the config

## Examples

pmx\_get\_configs()

<span id="page-48-0"></span>pmx\_gpar *Handling pmx Graphical parameters*

## Description

Handling pmx Graphical parameters

### Usage

pmx\_gpar( labels, axis.title, axis.text, ranges, is.smooth, smooth, is.band, band, is.draft, draft, discrete, is.identity\_line, identity\_line, scale\_x\_log10, scale\_y\_log10, color.scales, is.legend, legend.position

```
)
```
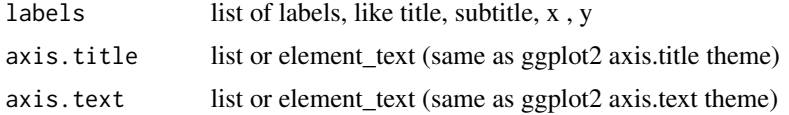

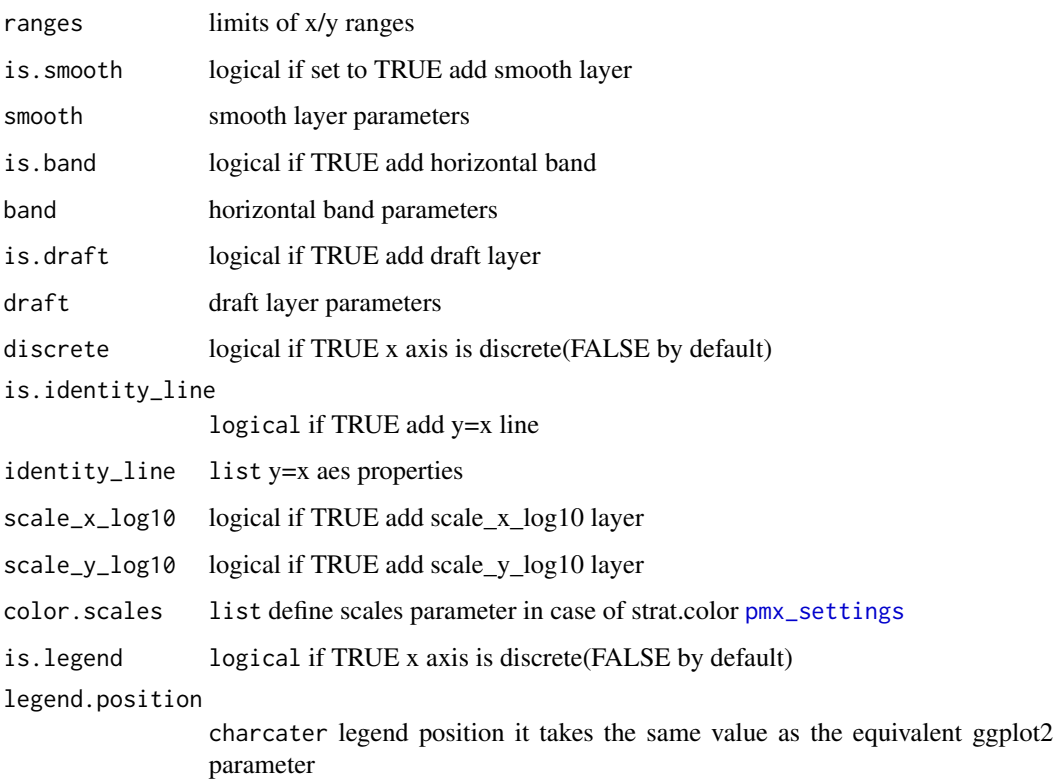

#### Details

This object contains all general graphic settings. It used internally by all pmx\_plot(generic function) to set the default behavior.

### Value

An object of class "pmx\_gpar".

pmx\_nlmixr *Creates pmx controller from an nlimxr fit object*

## Description

Creates pmx controller from an nlimxr fit object

### Usage

pmx\_nlmixr(fit, dvid, conts, cats, strats, endpoint, settings, vpc = TRUE)

#### pmx\_plot 51

# Arguments

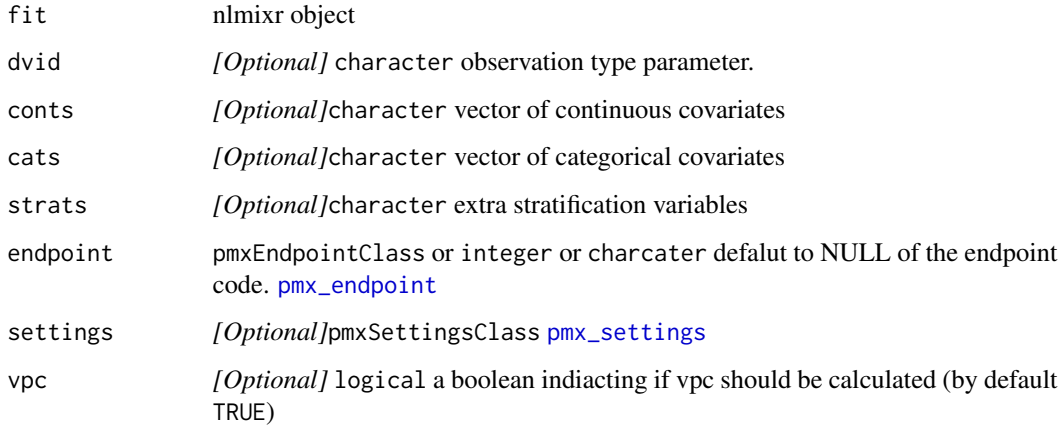

## Value

pmxClass controller object.

pmx\_plot *Generic pmx plot*

# Description

Generic pmx plot

## Usage

pmx\_plot(ctr, pname, ...)

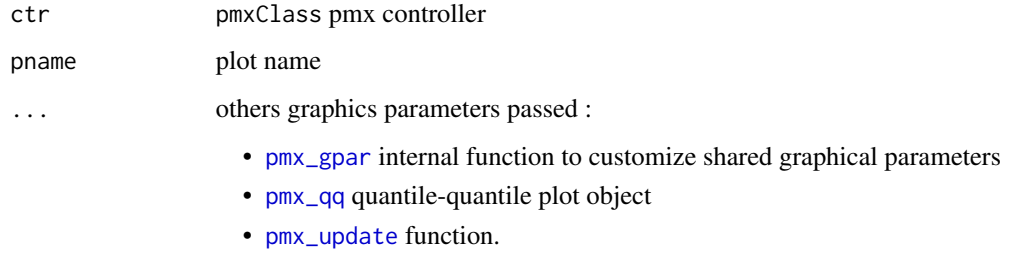

## Description

Generic pmx stratified plot

## Usage

```
pmx_plot_cats(ctr, pname, cats, chunk = "", print = TRUE, ...)
```
## Arguments

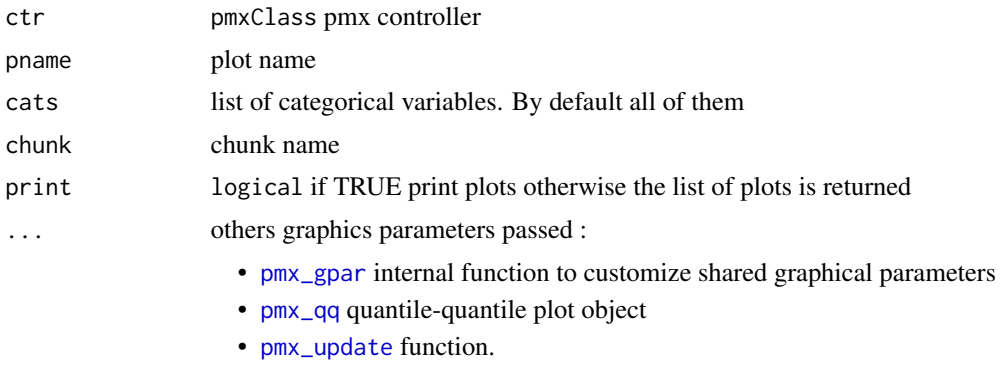

pmx\_plot\_eta\_matrix *Eta matrix plot*

## Description

Eta matrix plot

## Usage

```
pmx_plot_eta_matrix(
 ctr,
  title,
  dname,
  type.eta,
  text_color,
  is.shrink,
  shrink,
  point,
  is.smooth,
  smooth,
```

```
is.hline,
hline,
filter,
strat.facet,
facets,
strat.color,
trans,
pmxgpar,
labels,
axis.title,
axis.text,
ranges,
is.band,
band,
is.draft,
draft,
is.identity_line,
identity_line,
scale_x_log10,
scale_y_log10,
color.scales,
...
```
## Arguments

 $\mathcal{L}$ 

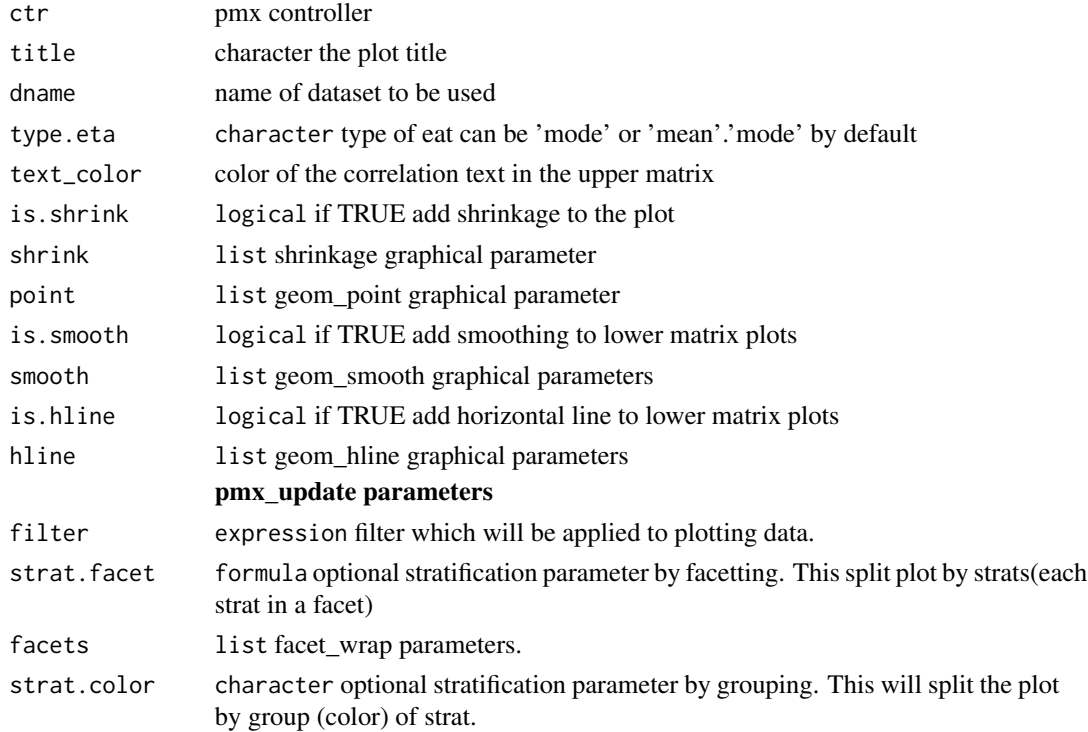

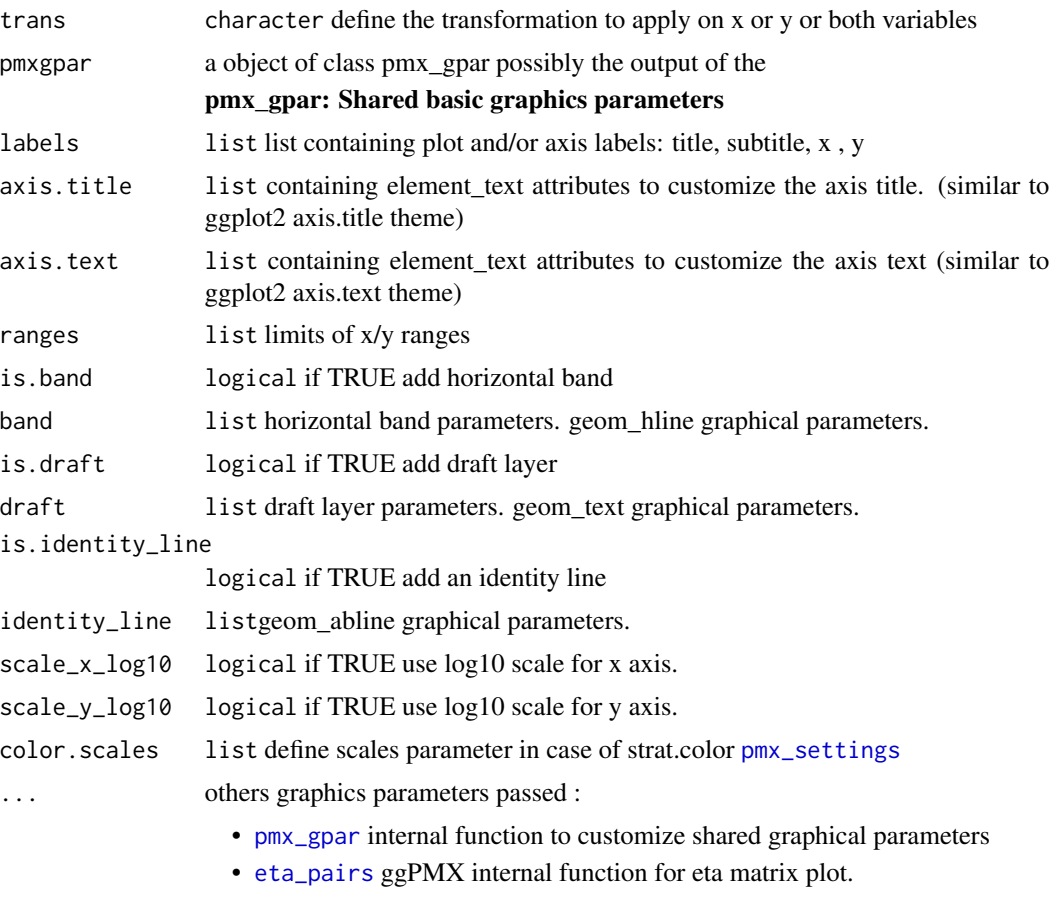

- [pmx\\_update](#page-75-0) function.
- eta\_pairs parameters

## Value

ggplot2 object

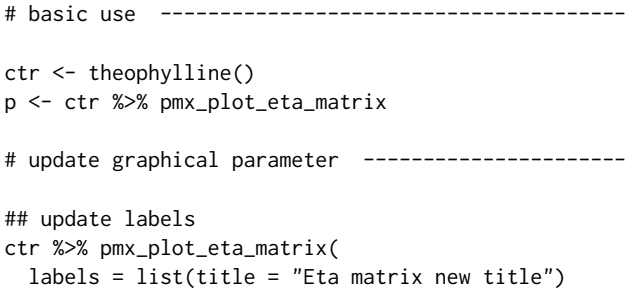

```
\mathcal{L}## remove draft
ctr %>% pmx_plot_eta_matrix(is.draft = FALSE)
## change text color line
ctr %>% pmx_plot_eta_matrix(
  text_color="red",
  shrink=list(mapping=aes(color="magenta"))
  \lambda## custom point aes and static parameters
## we can customize any geom_point parameter
ctr %>% pmx_plot_eta_matrix(
  point = list(color = "blue", shape = 4))
# stratification ----------------------------------
## IGNORE continuous stratification
ctr %>% pmx_plot_eta_matrix(strat.color = "WT0")
## IGNORE categorical stratification
ctr %>% pmx_plot_eta_matrix(strat.facet = "SEX")
# subsetting --------------------------------------
## we can use any expression involving the data
ctr %>% pmx_plot_eta_matrix(filter = EFFECT%in% c("Cl","ka"))
```
pmx\_plot\_individual *Individual plot*

### Description

Individual plot

## Usage

```
pmx_plot_individual(
  ctr,
  npage = 1,
  print = FALSE,
  dname,
  pred_line,
  ipred_line,
  point,
```

```
is.legend,
use.finegrid,
bloq,
filter,
strat.facet,
facets,
strat.color,
trans,
pmxgpar,
labels,
axis.title,
axis.text,
ranges,
is.smooth,
smooth,
is.band,
band,
is.draft,
draft,
is.identity_line,
identity_line,
scale_x_log10,
scale_y_log10,
color.scales,
...
```
## Arguments

 $\mathcal{L}$ 

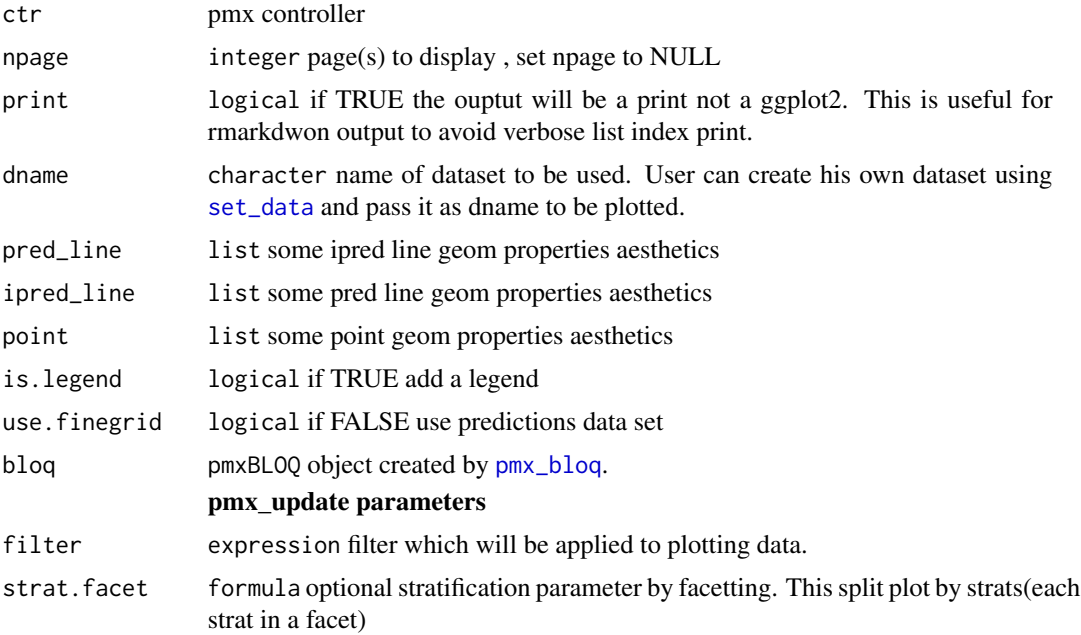

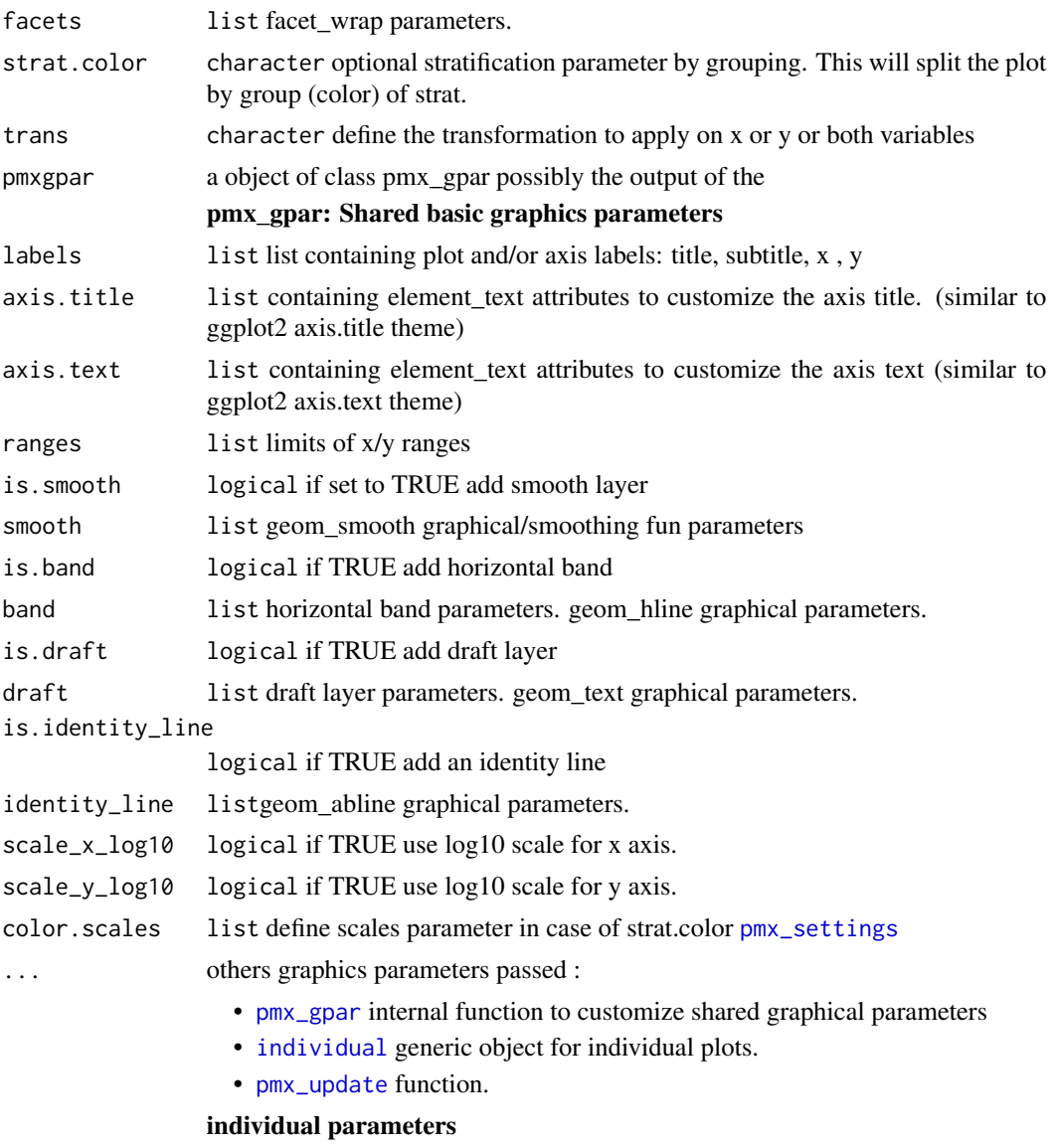

### Value

ggplot2 or list of ggplot2 objects

```
# basic use ---------------------------------------
ctr <- theophylline()
ctr %>% pmx_plot_individual(npage = 1)
## multiple pages
ctr %>% pmx_plot_individual(npage = c(1, 3))
## change faceting
```

```
ctr %\gg pmx_plot_individual(facets = list(nrow = 5, ncol = 5), npage = 2)
# update graphical parameter ----------------------
## update labels
ctr %>% pmx_plot_individual(
  labels = list(title = "Custom individual plot")
\lambda## remove draft
ctr %>% pmx_plot_individual(is.draft = FALSE)
## Customize ipred_line with any geom_line parameter
ctr %>% pmx_plot_individual(
  pred and = list(color = "red", linetype = 20, alpha = 0.5))
## Customize ipred_line with any geom_line parameter
ctr %>% pmx_plot_individual(
  ipred_line = list(size = 5)
)
## Customize any geom_point parameter
ctr %>% pmx_plot_individual(
  point = list(aes(a1pha = DV), color = "green", shape = 4))
## legend
p <- ctr %>% pmx_plot_individual(
 is.legend=TRUE,
  point=list(shape=20),
 pred_line=list(linetype=6)
\lambda# # stratification ----------------------------------
#
# ## continuous stratification
ctr %>% pmx_plot_individual(strat.color = "WT0")
# # subsetting --------------------------------------
#
# ## we can use any expression involving the data
# ## filter and stratify
ctr %>% pmx_plot_individual(
  filter = SEX == 1, strat.facet = -SEX,
  facts = list(nrow = 5, ncol = 5))# # transformation --------------------------------------
#
```

```
# ## apply a log transformation in y
ctr %>% pmx_plot_individual(trans = "log10_y")
# ## apply a custonm trsnformation to normalize axis between 0 and 1
## get a list of parameter
p <- ctr %>% pmx_plot_individual(
 npage=NULL,
 point=list(shape=4,color='blue',size=10),
  facts = list(nrow = 5, ncol = 5),
  labels = list(title = "My individuals",x='my time',y='PD data')
)
```
pmx\_plot\_iwres\_dens *IWRES density plot*

### Description

IWRES density plot

#### Usage

```
pmx_plot_iwres_dens(
  ctr,
  dname,
 xlim,
  var_line,
  snd_line,
  vline,
  filter,
  strat.facet,
  facets,
  strat.color,
  trans,
  pmxgpar,
  labels,
  axis.title,
  axis.text,
  ranges,
  is.smooth,
  smooth,
  is.band,
  band,
  is.draft,
  draft,
  is.identity_line,
  identity_line,
```

```
scale_x_log10,
  scale_y_log10,
  color.scales,
  ...
\overline{)}
```
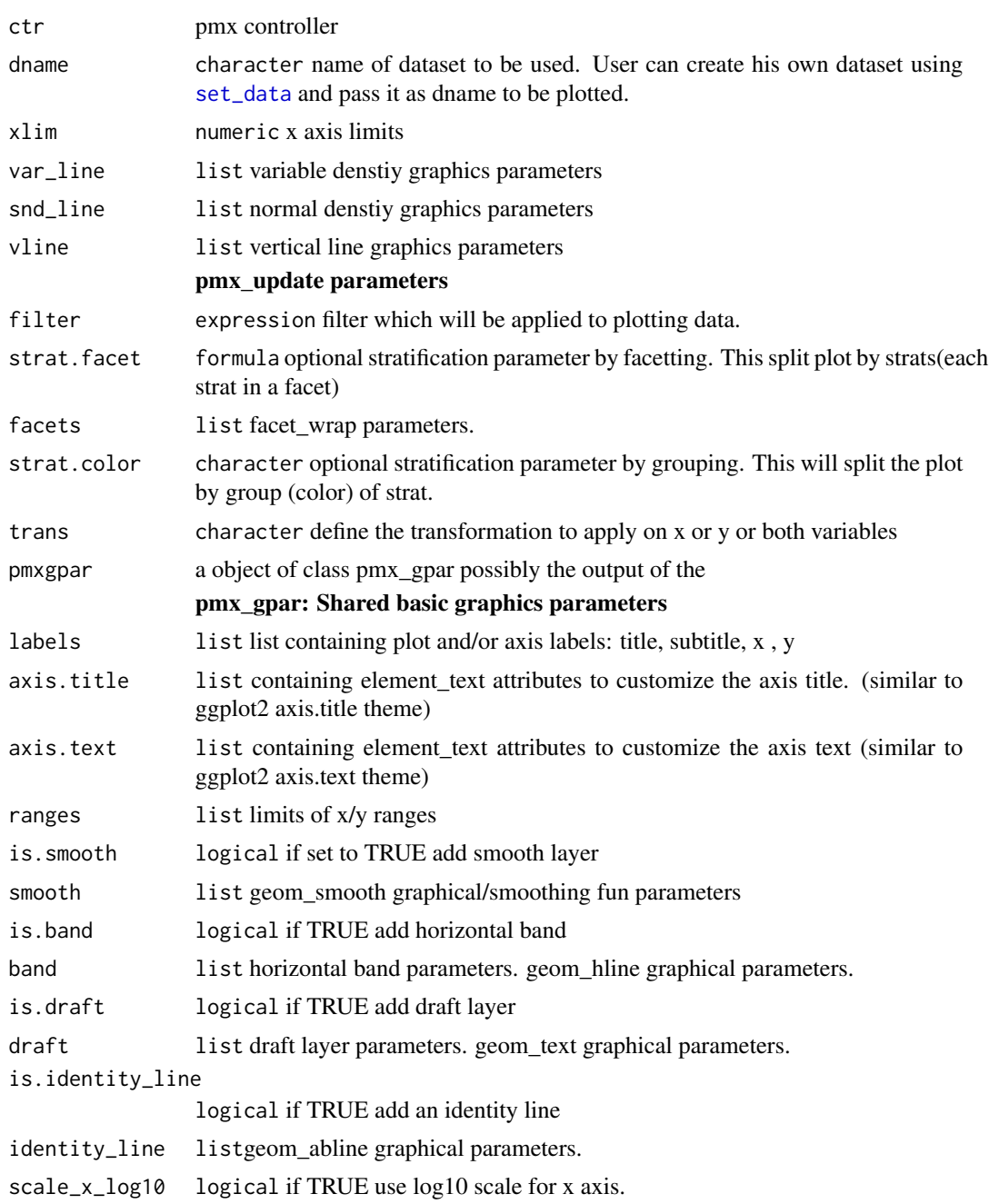

## pmx\_plot\_vpc 61

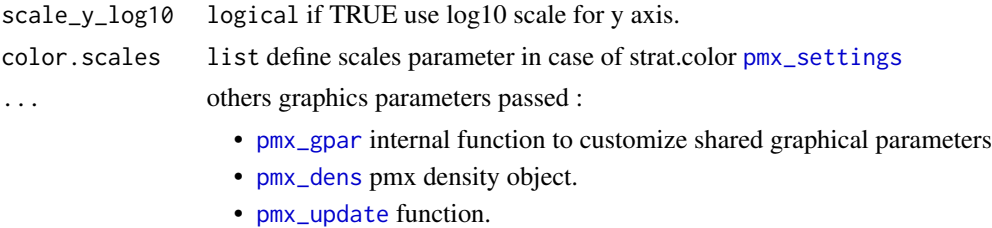

## pmx\_dens parameters

## Value

ggplot2 or list of ggplot2 objects

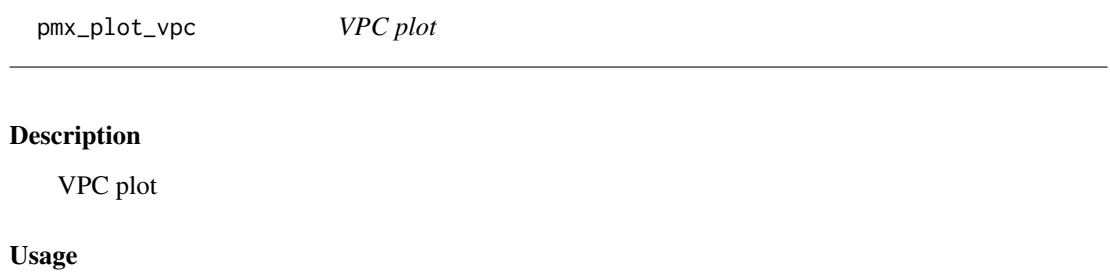

pmx\_plot\_vpc( ctr, type, idv, obs, pi, ci, rug, bin, is.legend, dname, filter, strat.facet, facets, strat.color, trans, pmxgpar, labels, axis.title, axis.text, ranges, is.smooth, smooth, is.band, band,

```
is.draft,
  draft,
  is.identity_line,
  identity_line,
  scale_x_log10,
  scale_y_log10,
  color.scales,
  is.footnote,
  ...
\mathcal{L}
```
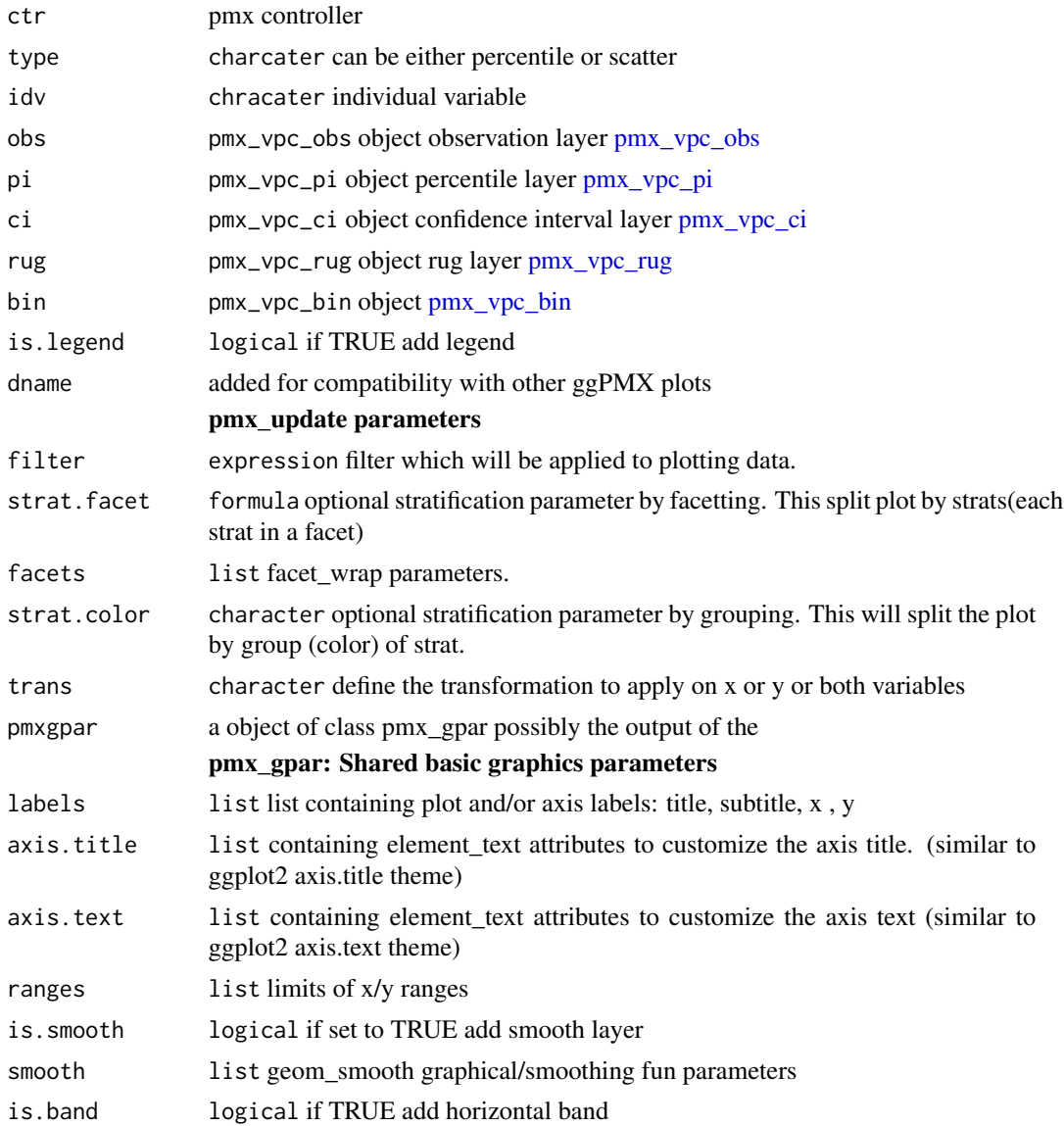

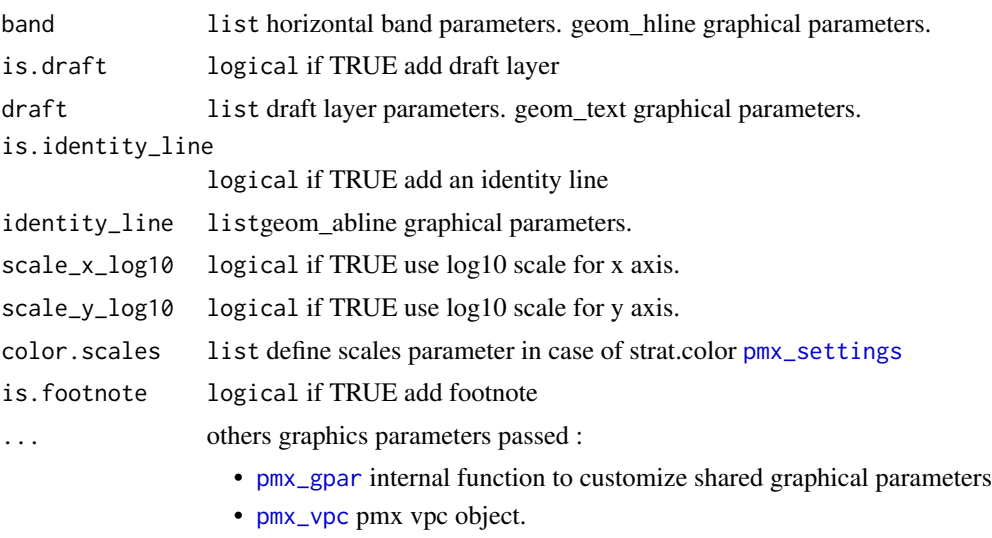

• [pmx\\_update](#page-75-0) function.

#### pmx\_vpc parameters

## Details

You can use [pmx\\_vpc\\_bin](#page-77-0) to set the bin parameters. In case of stratification, binning can be different for each strat level (case within\_strat equal to FALSE).

#### Value

ggplot2 or list of ggplot2 objects

## See Also

Other vpc: [pmx\\_vpc\\_bin\(](#page-77-0)), [pmx\\_vpc\\_ci\(](#page-78-0)), [pmx\\_vpc\\_obs\(](#page-79-0)), [pmx\\_vpc\\_pi\(](#page-79-1)), [pmx\\_vpc\\_rug\(](#page-80-0)), [pmx\\_vpc\(](#page-76-0))

```
library(ggPMX)
```

```
theo_path <- file.path(
  system.file(package = "ggPMX"), "testdata",
  "theophylline"
\mathcal{L}WORK_DIR <- file.path(theo_path, "Monolix")
input_file <- file.path(theo_path, "data_pk.csv")
vpc_file <- file.path(theo_path, "sim.csv")
ctr <- pmx_mlx(
  config = "standing",
  directory = WORK_DIR,
```

```
dv = "Y",dvid = "dvid",
  \text{cats} = \text{c}("SEX");conts = c("WT0", "AGE0"),
  strats = "STUD",
  settings = pmx_settings(
   use.labels=TRUE,
    cats.labels=list(
      SEX=c("0"="Male","1"="Female")
    )
  ),
  sim = pmx_sim(
    file = vpc_file,
    irun ="rep",
    idv="TIME"
 )
\mathcal{L}ctr %>% pmx_plot_vpc(
  strat.facet="SEX",
  facets=list(nrow=2),
  type="percentile",
  is.draft = FALSE,
  pi = pmx_vpc_pi(interval = c(0.1, 0.9),median=list(color="green"),
              extreme= list(color="green")),
  obs = pmx_vpc_obs(color="blue",shape=18,size=2),
  ci = pmx_vpc_ci(interval = c(0.1, 0.9),median=list(fill="pink")),
  bin=pmx_vpc_bin("kmeans",n=5)
\lambdactr %>%
  pmx_plot_vpc(bin= pmx_vpc_bin(
     style = "fixed",
     fixedBreaks=c(-10,2, 5, 10,15,50))
  \lambda# example with legend
ctr %>% pmx_plot_vpc(
  is.legend = TRUE,
  pi = pmx_vpc_pi(interval=c(0.02,0.98),median = list(linetype="dotted")),
  ci = pmx_vpc_ci(interval = c(0.05, 0.95), median=list(fill="red")))
```
<span id="page-63-0"></span>pmx\_qq *This function creates a qq plot object*

### $pm \_qq$  65

# Description

This function creates a qq plot object

## Usage

```
pmx_qq(
 x,
  labels,
 dname = NULL,
 point = NULL,
 xmax =TRUE,
 facets = NULL,
  is.reference_line = NULL,
  reference_line = NULL,
 is.shrink = NULL,
  shrink = NULL,
  is.hline = NULL,
 hline = NULL,
  ...
\mathcal{L}
```
## Arguments

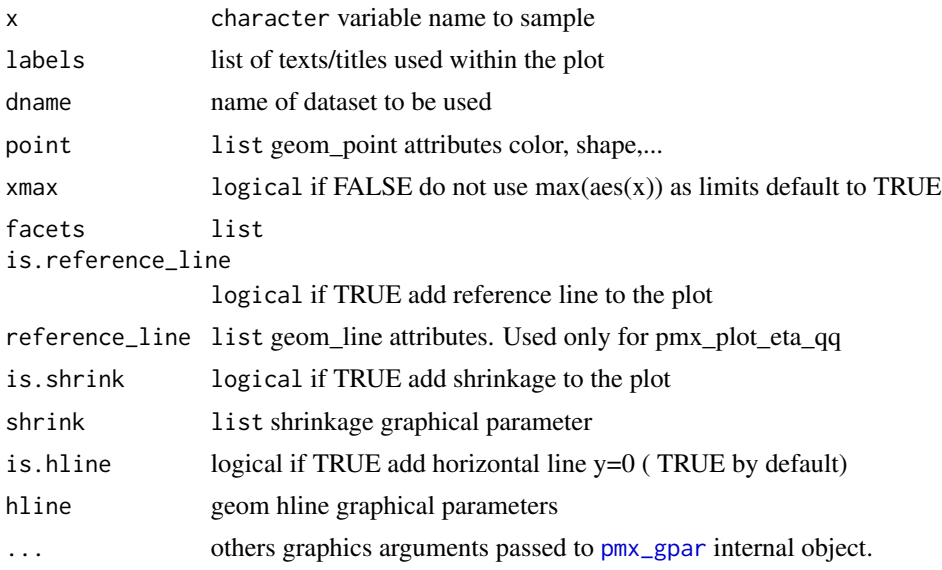

#### Details

labels is a list that contains:

- title: plot title default "EBE vs. covariates"
- x: x axis label default to "Etas"
- y: y axis label default to empty

point is a list that contains:

- shape: default to 1
- color: default to black
- size: default to 1

## Value

pmx\_qq object

pmx\_qq\_plot *Quantile-quantile plots*

## Description

Quantile-quantile plots Quantile-quantile plot of IWRES Quantile-quantile plot of eta variables Quantile-quantile plot of NPDE

## Usage

pmx\_qq\_plot( dname, point, is.reference\_line, reference\_line, is.shrink, shrink, is.hline, hline, filter, strat.facet, facets, strat.color, trans, pmxgpar, labels, axis.title, axis.text, ranges, is.smooth, smooth, is.band, band, is.draft,

# pmx\_qq\_plot 67

```
draft,
  is.identity_line,
  identity_line,
  scale_x_log10,
  scale_y_log10,
  color.scales,
  ...
\mathcal{L}pmx_plot_iwres_qq(ctr, ...)
pmx_plot_eta_qq(ctr, ...)
```
pmx\_plot\_npde\_qq(ctr, ...)

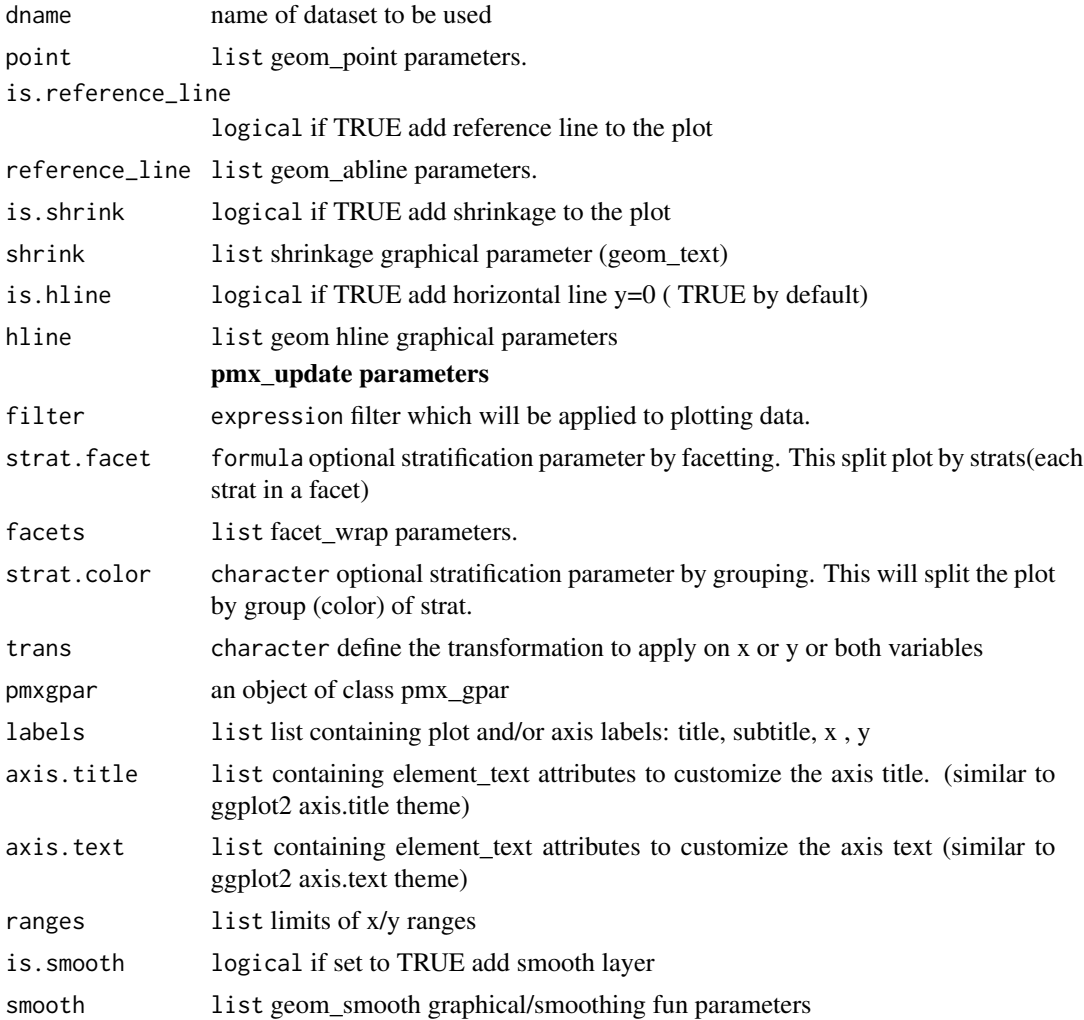

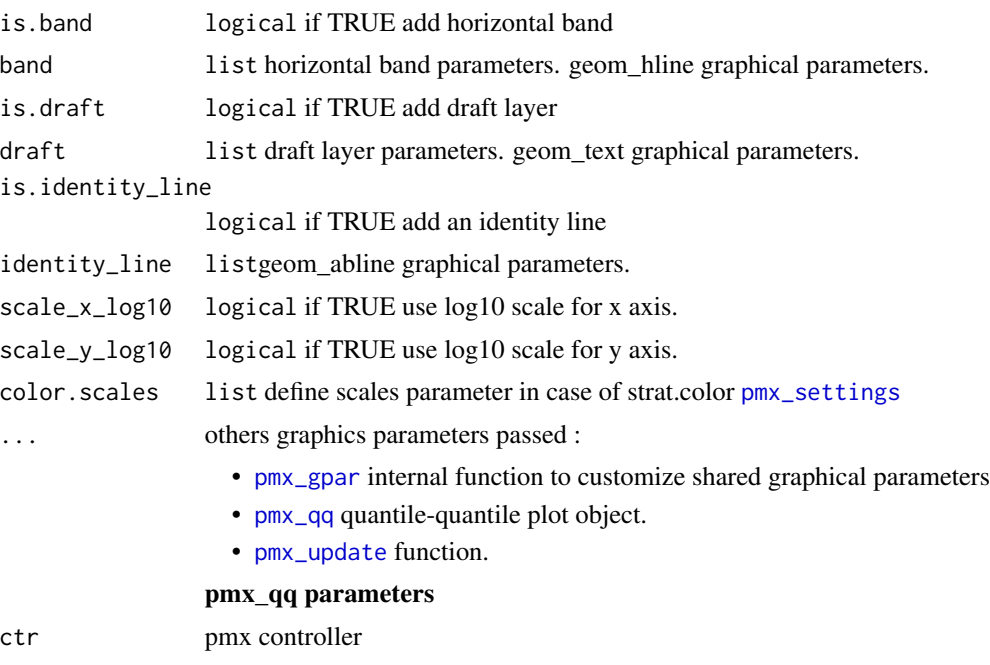

### Value

ggplot2 object

```
# *************** basic use ***************** ------
ctr <- theophylline()
ctr %>% pmx_plot_eta_qq
ctr %>% pmx_plot_npde_qq
ctr %>% pmx_plot_iwres_qq
# update graphical parameter ----------------------
## add reference line
ctr %>% pmx_plot_npde_qq(reference_line=list(color="blue"))
## remove reference line
ctr %>% pmx_plot_eta_qq(reference_line=NULL)
# stratification ----------------------------------
## categorical stratification color parameter
ctr %>% pmx_plot_iwres_qq(strat.facet="STUD",strat.color="SEX")
## categorical stratification facetting
ctr %>% pmx_plot_eta_qq(strat.facet = "SEX")
```

```
## do not use symmetric axis
ctr %>% pmx_plot_npde_qq(xmax=FALSE,reference_line=list())
```
pmx\_register\_plot *Register plot*

## Description

Register plot

## Usage

```
pmx_register_plot(ctr, pp, pname = NULL)
```
## Arguments

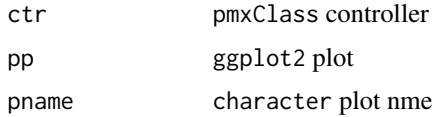

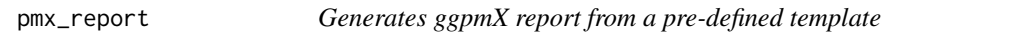

## Description

Generates ggpmX report from a pre-defined template

## Usage

```
pmx_report(
  contr,
  name,
  save_dir,
  format = c("both", "plots", "report"),
  template = "standing",
  footnote = format == "both",edit = FALSE,
  extension = NULL,
  title,
  ...
\mathcal{L}
```
## Arguments

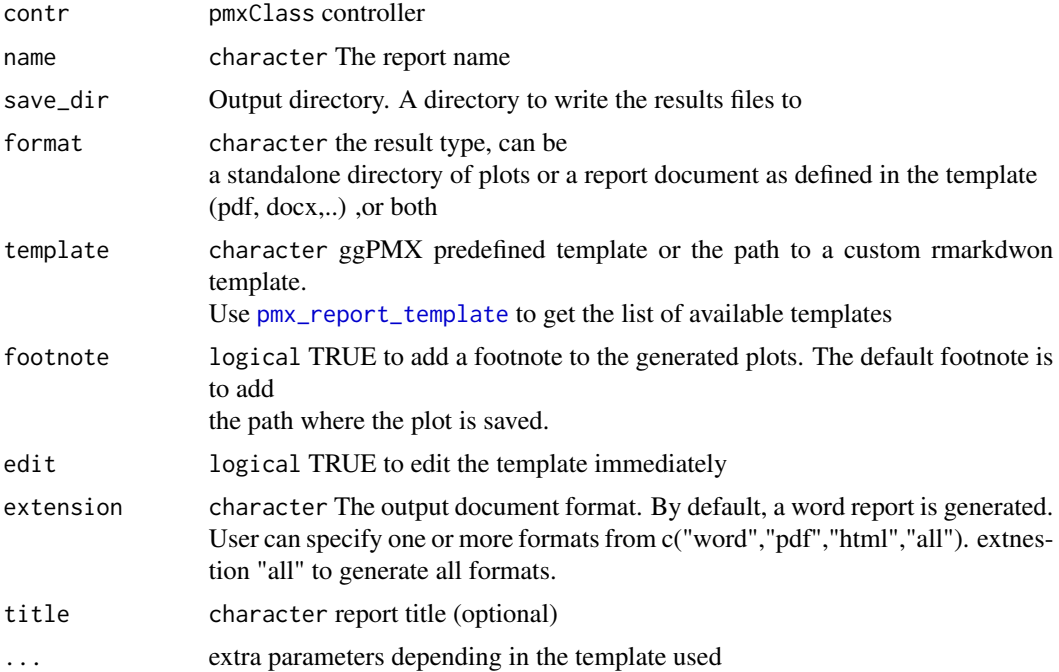

## Details

pmx\_report uses pre-defined template .Rmd to generate the report. The idea is to pass the controller as a report argument using knitr params artifact.

```
library(ggPMX)
## list of templates
## ctr %>% pmx_report_template()
report_dir <- tempdir()
## case1: generate a single report
## We use default save dir,
ctr <- theophylline()
ctr %>% pmx_report(
 name = "my_report",
  save_dir = report_dir,
  format="report")
## case2: generate standalone plots
## Note here the use of a custom dir to save results
ctr <- theophylline()
ctr %>% pmx_report(
 name = "my_report",
```
## pmx\_report 71

```
save_dir = report_dir,
  format="plots")
## case3: generate both : reports + plots
## by default add footnote
## Note, you can force footnote to FALSE using footnote parameter
ctr <- theophylline()
ctr %>% pmx_report(
 name = "my_report",
  save_dir = report_dir,
 format="both")
## case4 : generate standalone plots with footnotes
ctr <- theophylline()
ctr %>% pmx_report(
 name = "my_report",
 save_dir = report_dir,
  footnote=TRUE,
  format="plots")
```

```
## case6: dynamic edit
## uncomment to run
# ctr <- theophylline()
# ctr %>% pmx_report(
# save_dir = file.path(report_dir,"case6"),
# name = "my_report",
# format="report",
```

```
# edit = TRUE)
```

```
## case7 : use custom template file
```

```
ctr <- theophylline()
custom_template <-
  file.path( system.file(package = "ggPMX"),"examples","templates","custom_report.Rmd")
ctr %>% pmx_report(
 name="report2",
  save_dir = report_dir,
  template=custom_template,
  format="both"
)
## case7 : generate individual plots report
```

```
ctr <- theophylline()
ctr %>% pmx_report(
  name="report2",
  save_dir = report_dir,
```

```
template="individual",
  format="both",
  npage=1:2
)
## case8: misc example with complicated features
## see github issue : #179
ctr <- theophylline()
misc_template <-
  file.path( system.file(package = "ggPMX"),"examples","templates","misc.Rmd")
ctr %>% pmx_report(
  name="misc",
  save_dir = report_dir,
  template=misc_template,
  format="both"
)
```
<span id="page-71-1"></span>pmx\_report\_template *Gets build-in report templates*

#### Description

Gets build-in report templates

## Usage

```
pmx_report_template()
```
## Value

list of templates names

### Examples

pmx\_report\_template()

```
pmx_settings Create controller global settings
```
## Description

Create controller global settings
pmx\_settings 73

# Usage

```
pmx_settings(
  is.draft = TRUE,use.abbrev = FALSE,
  color.scales = NULL,
  cats.labels = NULL,
  use.labels = FALSE,
  use.titles = TRUE,
  effects = NULL,
  ...
\mathcal{L}
```
# Arguments

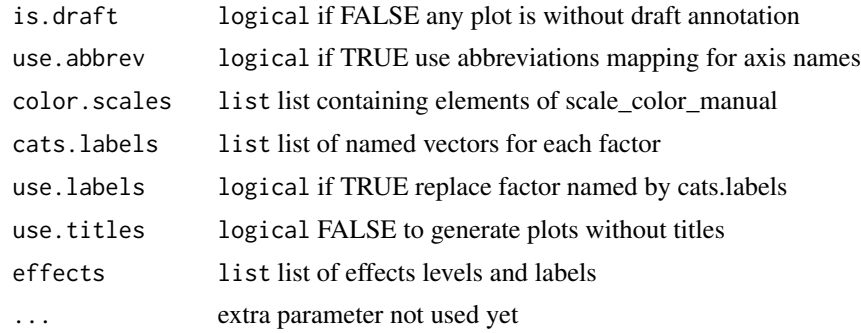

# Value

pmxSettingsClass object

# Examples

```
library(ggPMX)
library(ggplot2)
ctr <- theophylline(
  settings=
    pmx_settings(
      color.scales=list(
        "Study",
       labels=c("Study 1","Study 2"),
       values=c("1"="lightyellow","2"="lightblue")),
      cats.labels=list(
        SEX=c("0"="M","1"="F"),
        STUD=c("1"="Study 1","2"="Study 2")
      ),
      use.abbrev=TRUE,
     is.draft=TRUE,
      use.labels=TRUE
    )
```

```
\mathcal{L}ctr %>%
  pmx_plot_npde_time(strat.color="STUD",strat.facet=~SEX)
#
#
ctr %>%
  pmx_plot_eta_box(strat.color="STUD", strat.facet =~SEX)
ctr %>% pmx_plot_eta_hist
```
#### pmx\_sim *Create simulation object*

# Description

Create simulation object

# Usage

pmx\_sim(file, data, irun, idv)

#### Arguments

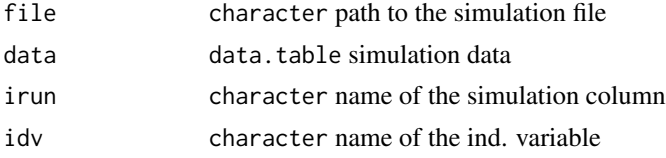

# Examples

```
library(ggPMX)
```

```
theo_path <- file.path(
  system.file(package = "ggPMX"), "testdata",
  "theophylline"
\mathcal{L}WORK_DIR <- file.path(theo_path, "Monolix")
input_file <- file.path(theo_path, "data_pk.csv")
vpc_file <- file.path(theo_path, "sim.csv")
ctr <- pmx_mlx(
  config = "standing",
  directory = WORK_DIR,
  input = input_file,
```

```
dv = "Y",dvid = "dvid",
  \text{cats} = \text{c}("SEX");conts = c("WT0", "AGE0"),
  strats = "STUD",
  settings = pmx_settings(
   use.labels=TRUE,
    cats.labels=list(
      SEX=c("0"="Male","1"="Female")
    )
  ),
  sim = pmx_sim(
    file = vpc_file,
    irun ="rep",
    idv="TIME"
 )
\mathcal{L}ctr %>% pmx_plot_vpc(
  strat.facet="SEX",
  facets=list(nrow=2),
  type="percentile",
  is.draft = FALSE,
  pi = pmx_vpc_pi(interval = c(0.1, 0.9),median=list(color="green"),
               extreme= list(color="green")),
  obs = pmx_vpc_obs(color="blue",shape=18,size=2),
  ci = pmx_vpc_ci(interval = c(0.1, 0.9),median=list(fill="pink")),
  bin=pmx_vpc_bin("kmeans",n=5)
\mathcal{L}ctr %>%
  pmx_plot_vpc(bin= pmx_vpc_bin(
     style = "fixed",
     fixedBreaks=c(-10,2, 5, 10,15,50))
  \lambda# example with legend
ctr %>% pmx_plot_vpc(
  is.legend = TRUE,
  pi = pmx_vpc\_pi(interval=c(0.02, 0.98), median = list(linetype='dotted")),
  ci = pmx_vpc_ci(interval = c(0.05, 0.95), median=list(fill="red")))
```
pmx\_theme *Define ggPMX theme*

This theme is a simple wrapper gdoc theme from ggthems package.

#### Usage

pmx\_theme(...)

# Arguments

... can contain any valid argument of ggplot2 [theme](#page-0-0) object.

<span id="page-75-0"></span>pmx\_update *Update plot object*

# Description

Update plot object

# Usage

```
pmx_update(
  ctr,
  pname,
  strat.color = NULL,
  strat.facet = NULL,
  color.scales = NULL,
  filter = NULL,
  trans = NULL,
  ...,
  pmxgpar = NULL
\mathcal{L}
```
# Arguments

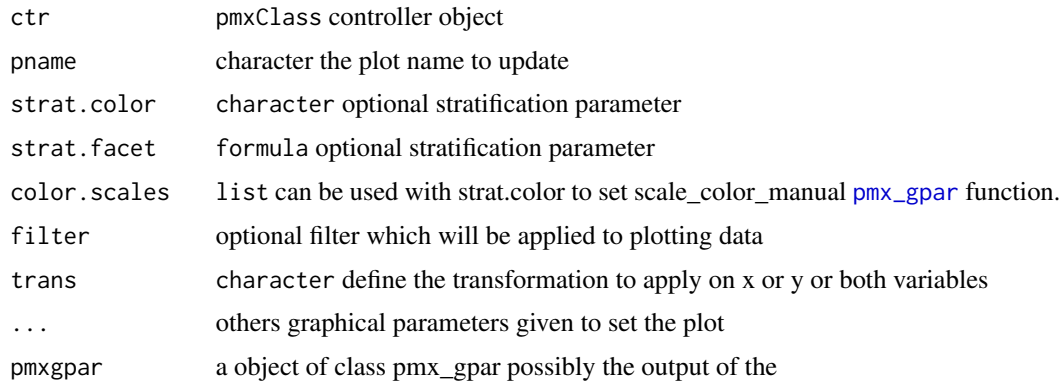

<span id="page-75-1"></span>

#### <span id="page-76-1"></span>pmx\_vpc 77

#### Details

trans is a transformation that user can apply to x, or y coordinates. The transformation is applied to the data before the plotting. This gives more felxiblilty to the user and also conserves all static positions like annotations ( draft specially)

For example:

var\_x apply variance to x coordinates the variance function

var\_xy apply variance to both This mechanism is applied internally to scale log.

# Value

controller object with the plot updated

# See Also

```
Other pmxclass: get_cats(), get_conts(), get_covariates(), get_data(), get_occ(), get_plot_config(),
get_plot(), get_strats(), plot_names(), plots(), set_data(), set_plot()
```
<span id="page-76-0"></span>pmx\_vpc *Creates vpc object*

#### Description

Creates vpc object

#### Usage

```
pmx_vpc(
  type = c("percentile", "scatter"),
  idv = "TIME",obs = pmx_vpc\_obs(),
 pi = pmx_vpc_pi(),
  ci = pmx_vpc_ci(),
  rug = pmx_vpc_rug(),
 bin = pmx_vpc\_bin(),
 labels = NULL,
  factors = NULL,is.legend = TRUE,
  is.footnote = TRUE,
 dname = NULL,
  ...
)
```
# <span id="page-77-1"></span>Arguments

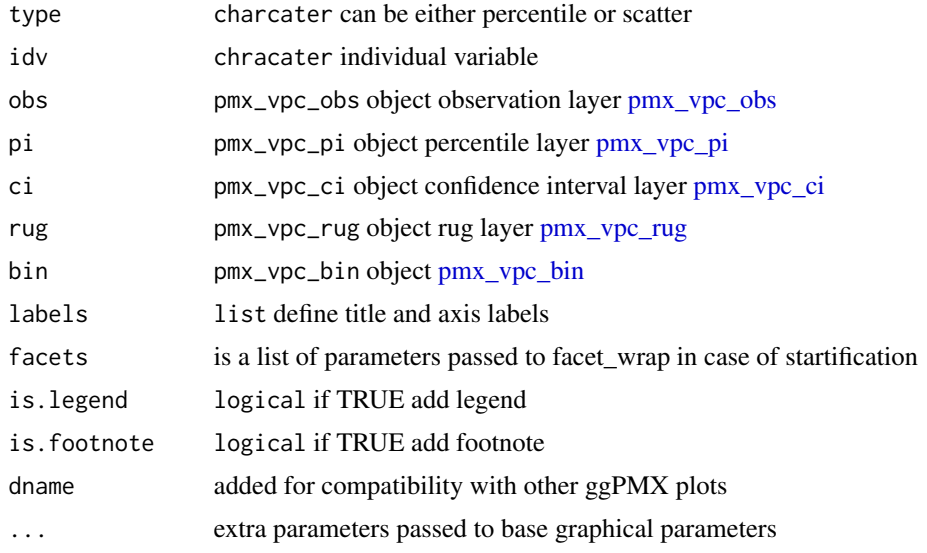

# See Also

Other vpc: [pmx\\_plot\\_vpc\(](#page-60-0)), [pmx\\_vpc\\_bin\(](#page-77-0)), [pmx\\_vpc\\_ci\(](#page-78-0)), [pmx\\_vpc\\_obs\(](#page-79-0)), [pmx\\_vpc\\_pi\(](#page-79-1)), [pmx\\_vpc\\_rug\(](#page-80-0))

<span id="page-77-0"></span>pmx\_vpc\_bin *Creates vpc bins*

# Description

Creates vpc bins

# Usage

```
pmx_vpc_bin(style, within_strat = FALSE, ...)
```
# Arguments

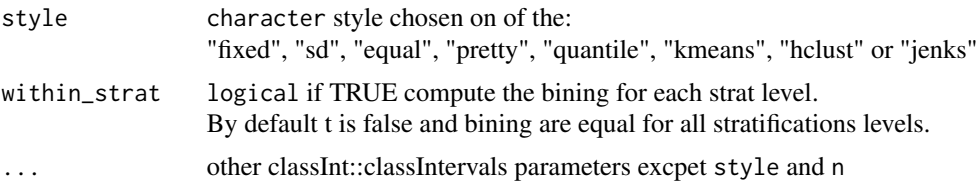

# Details

This is a warraper to

# <span id="page-78-1"></span>pmx\_vpc\_ci 79

# See Also

```
Other vpc: pmx_plot_vpc(), pmx_vpc_ci(), pmx_vpc_obs(), pmx_vpc_pi(), pmx_vpc_rug(),
pmx_vpc()
```
# <span id="page-78-0"></span>pmx\_vpc\_ci *Sets vpc confidence interval layer*

# Description

Sets vpc confidence interval layer

# Usage

```
pmx_vpc_ci(
  show = c("all", "median"),
 interval = c(0.025, 0.975),
 method = c("ribbon", "rectangle"),
 median = list(fill = "red", alpha = 0.3),extreme = list(fill = "#3388cc", alpha = 0.3))
```
#### Arguments

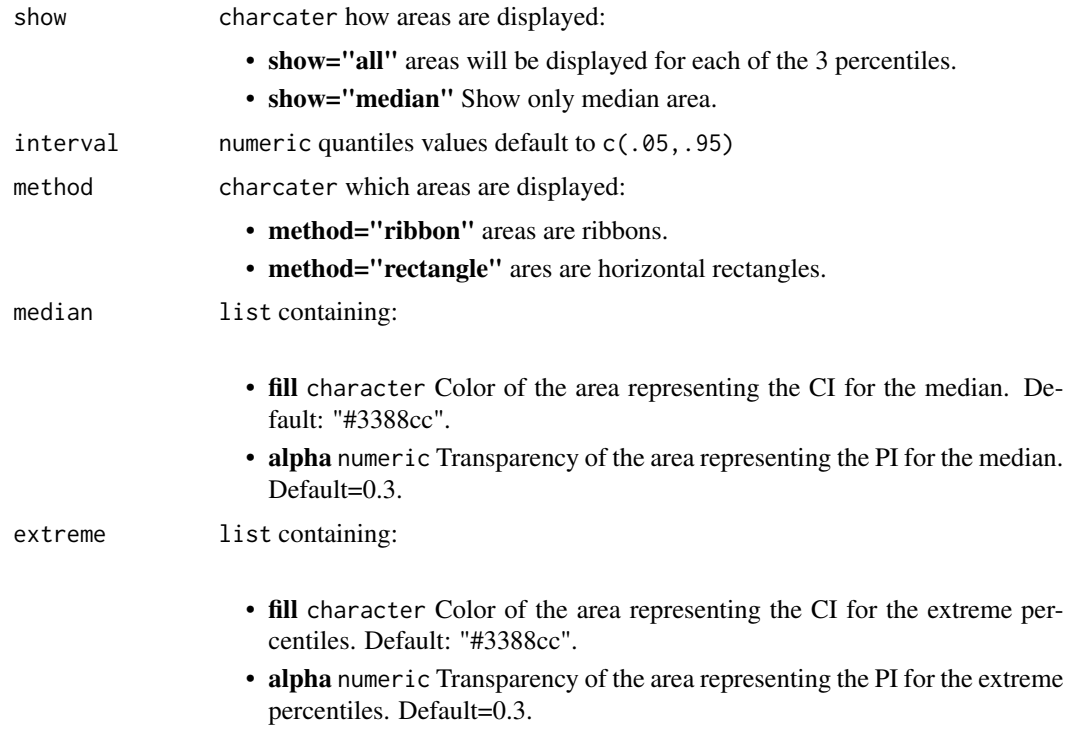

# See Also

Other vpc: [pmx\\_plot\\_vpc\(](#page-60-0)), [pmx\\_vpc\\_bin\(](#page-77-0)), [pmx\\_vpc\\_obs\(](#page-79-0)), [pmx\\_vpc\\_pi\(](#page-79-1)), [pmx\\_vpc\\_rug\(](#page-80-0)), [pmx\\_vpc\(](#page-76-0))

<span id="page-79-0"></span>pmx\_vpc\_obs *Sets vpc observation layer*

#### Description

Sets vpc observation layer

#### Usage

```
pmx_vpc\_obs(show = TRUE, color = "#000000", size = 1, alpha = 0.7, shape = 1)
```
#### Arguments

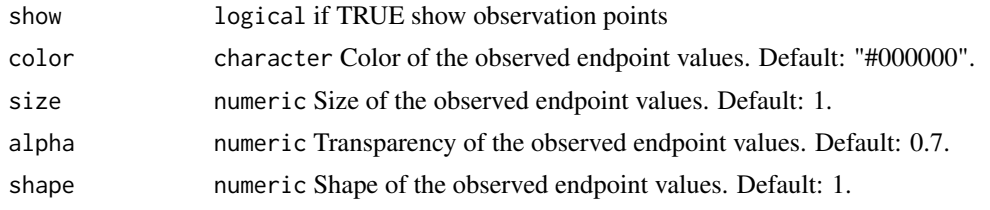

#### See Also

```
Other vpc: pmx_plot_vpc(), pmx_vpc_bin(), pmx_vpc_ci(), pmx_vpc_pi(), pmx_vpc_rug(),
pmx_vpc()
```
<span id="page-79-1"></span>pmx\_vpc\_pi *Sets vpc percentile layer*

#### Description

Sets vpc percentile layer

#### Usage

```
pmx_vpc_pi(
  show = c("all", "median", "area"),
  interval = c(0.05, 0.95),
 median = list(color = "#000000", size = 1, alpha = 0.7, linetype = "solid"),
 extreme = list(color = "#000000", size = 1, alpha = 0.7, linetype = "dashed"),
  area = list(fill = "blue", alpha = 0.1)\mathcal{L}
```
<span id="page-79-2"></span>

# <span id="page-80-1"></span>pmx\_vpc\_rug 81

# Arguments

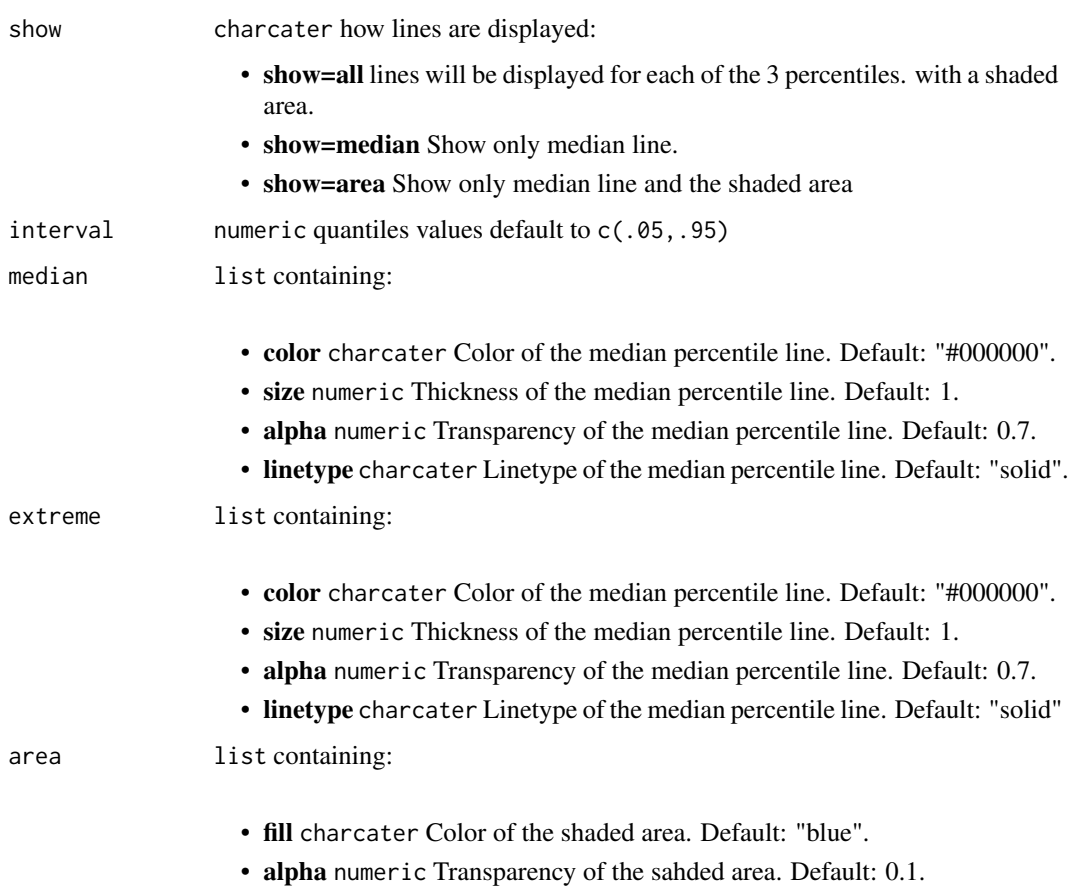

# See Also

```
Other vpc: pmx_plot_vpc(), pmx_vpc_bin(), pmx_vpc_ci(), pmx_vpc_obs(), pmx_vpc_rug(),
pmx_vpc()
```
<span id="page-80-0"></span>pmx\_vpc\_rug *Sets vpc rug layer*

# Description

Sets vpc rug layer

# Usage

```
pmx\_vpc\_rug(show = TRUE, color = "#000000", size = 1, alpha = 0.7)
```
# <span id="page-81-0"></span>Arguments

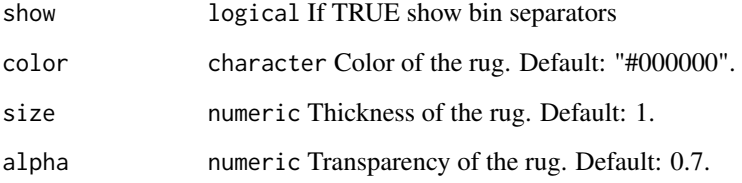

# Details

When the vpc confidence interval layer method is rectangles we don't show rug separators.

# See Also

```
Other vpc: pmx_plot_vpc(), pmx_vpc_bin(), pmx_vpc_ci(), pmx_vpc_obs(), pmx_vpc_pi(),
pmx_vpc()
```
print.abbreviation *S3 print abbreviation*

# Description

S3 print abbreviation

# Usage

```
## S3 method for class 'abbreviation'
print(x, \ldots)
```
# Arguments

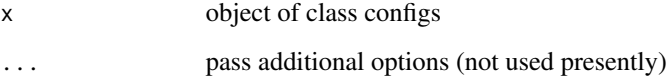

# Value

print abbreviation

<span id="page-82-0"></span>

This function can be used to print configuration of the defined object using S3 method.

#### Usage

```
## S3 method for class 'configs'
print(x, \ldots)
```
# Arguments

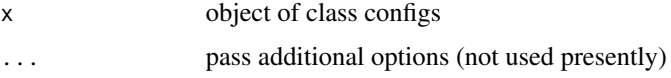

#### Value

print result

print.pmxClass *Print pmxClass object*

# Description

Print pmxClass object

#### Usage

## S3 method for class 'pmxClass'  $print(x, \ldots)$ 

#### Arguments

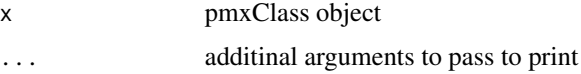

# Value

print object to screen

<span id="page-83-0"></span>print.pmxConfig *S3 method print pmxConfig object*

# Description

S3 method print pmxConfig object

#### Usage

## S3 method for class 'pmxConfig'  $print(x, \ldots)$ 

# Arguments

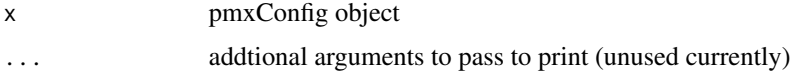

# Value

invisible object

print.pmx\_gpar *Print pmx\_gpar object*

# Description

Print pmx\_gpar object

#### Usage

```
## S3 method for class 'pmx_gpar'
print(x, \ldots)
```
# Arguments

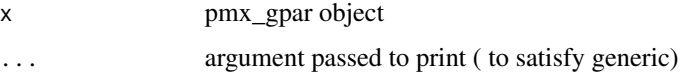

# Value

a character description of graphical parameters

<span id="page-84-0"></span>

Read Modelling input data

# Usage

```
read_input(
  ipath,
  dv,
  dvid,
  \text{cats} = "",conts = \sum_{n=1}^{\infty}strats = ",
  occ = "",endpoint = NULL,
  id = NULL,time = NULL
)
```
# Arguments

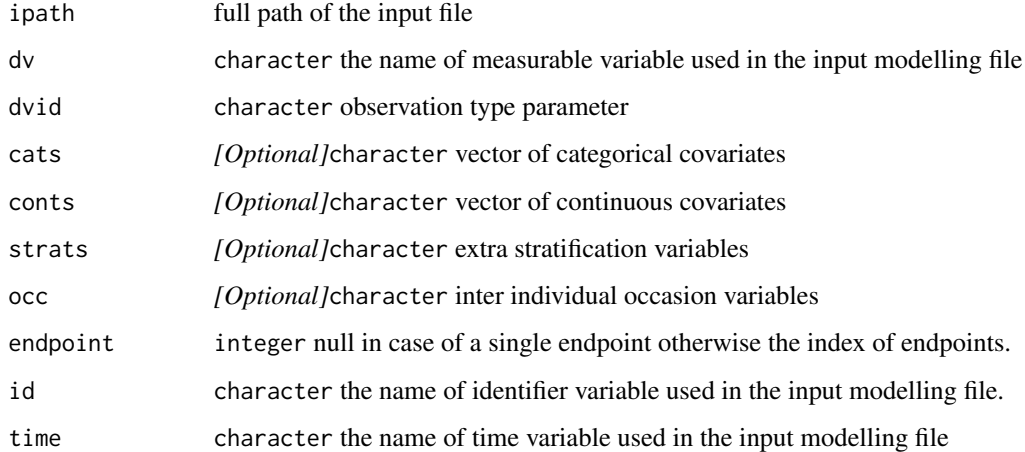

# Value

data.table well formatted containing modelling input data

<span id="page-85-0"></span>

Read MONOLIX individual parameters

# Usage

```
read_mlx_ind_est(path, x, ...)
```
# Arguments

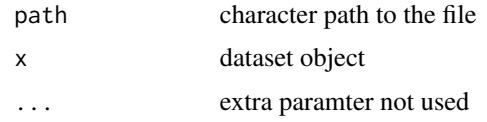

#### Value

data.table object

read\_mlx\_par\_est *Read MONOLIX parameter estimation file*

# Description

Read MONOLIX parameter estimation file

# Usage

```
read_mlx_par_est(path, x, ...)
```
# Arguments

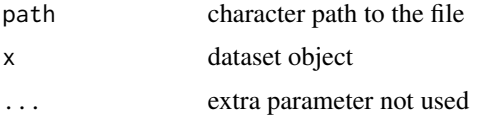

# Value

data.table object

<span id="page-86-1"></span>

Read MONOLIX model predictions

#### Usage

read\_mlx\_pred(path, x, ...)

# Arguments

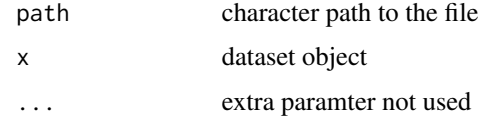

# Value

data.table object

<span id="page-86-0"></span>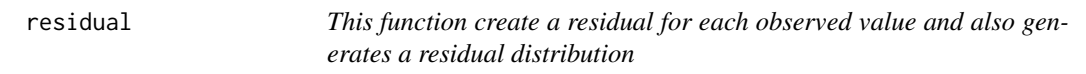

# Description

This function create a residual for each observed value and also generates a residual distribution

# Usage

```
residual(
  x,
 y,
 labels = NULL,
 point = NULL,
  is.hline = FALSE,
 hline = NULL,
 dname = NULL,
  facets = NULL,
 bloq = NULL,
  ...
\mathcal{L}
```
#### <span id="page-87-0"></span>88 residual extension of the contract of the contract of the contract of the contract of the contract of the contract of the contract of the contract of the contract of the contract of the contract of the contract of the c

# Arguments

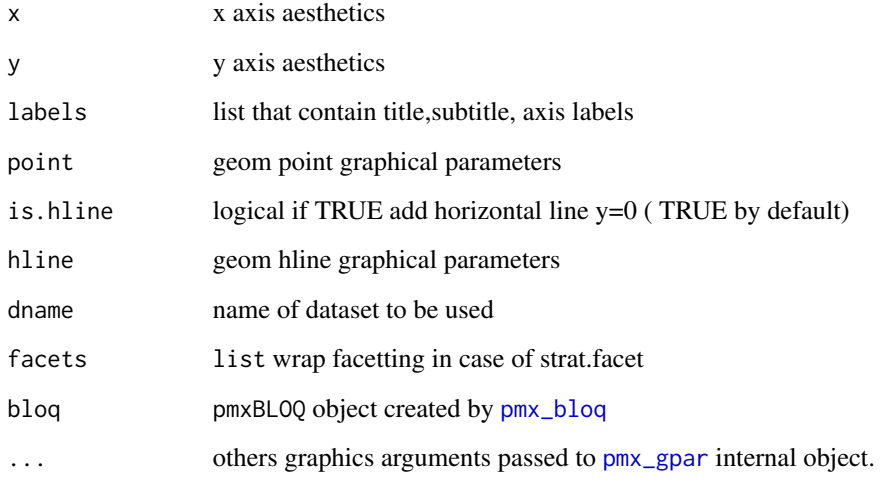

# Details

Some parameters are a list of parameters :

point is a list that contains:

- shape: default to 1
- color: default to black
- size: default to 1

labels is a list that contains:

- title: plot title default to AES\_X versue AES\_Y
- subtitle: plot subtitle default empty
- x: x axis label default to AES\_X
- y: y axis label default to AES\_Y

# Value

a residual object

# See Also

[plot\\_pmx.residual](#page-35-0)

<span id="page-88-0"></span>residual\_scatter *Scatter residual plots*

# Description

Scatter residual plots DV vs PRED plot DV vs IPRED plot IWRES vs IPRED plot |IWRES| vs IPRED plot IWRES vs TIME plot NPDE vs TIME plot NPDE vs PRED plot

# Usage

residual\_scatter( point, is.hline, hline, dname, bloq, filter, strat.facet, facets, strat.color, trans, pmxgpar, labels, axis.title, axis.text, ranges, is.smooth, smooth, is.band, band, is.draft, draft, is.identity\_line, identity\_line, scale\_x\_log10, scale\_y\_log10, color.scales, ...

```
\lambdapmx_plot_dv_pred(ctr, ...)
pmx_plot_dv_ipred(ctr, ...)
pmx_plot_iwres_ipred(ctr, ...)
pmx_plot_abs_iwres_ipred(ctr, ...)
pmx_plot_iwres_time(ctr, ...)
pmx_plot_npde_time(ctr, ...)
pmx_plot_npde_pred(ctr, ...)
```
# Arguments

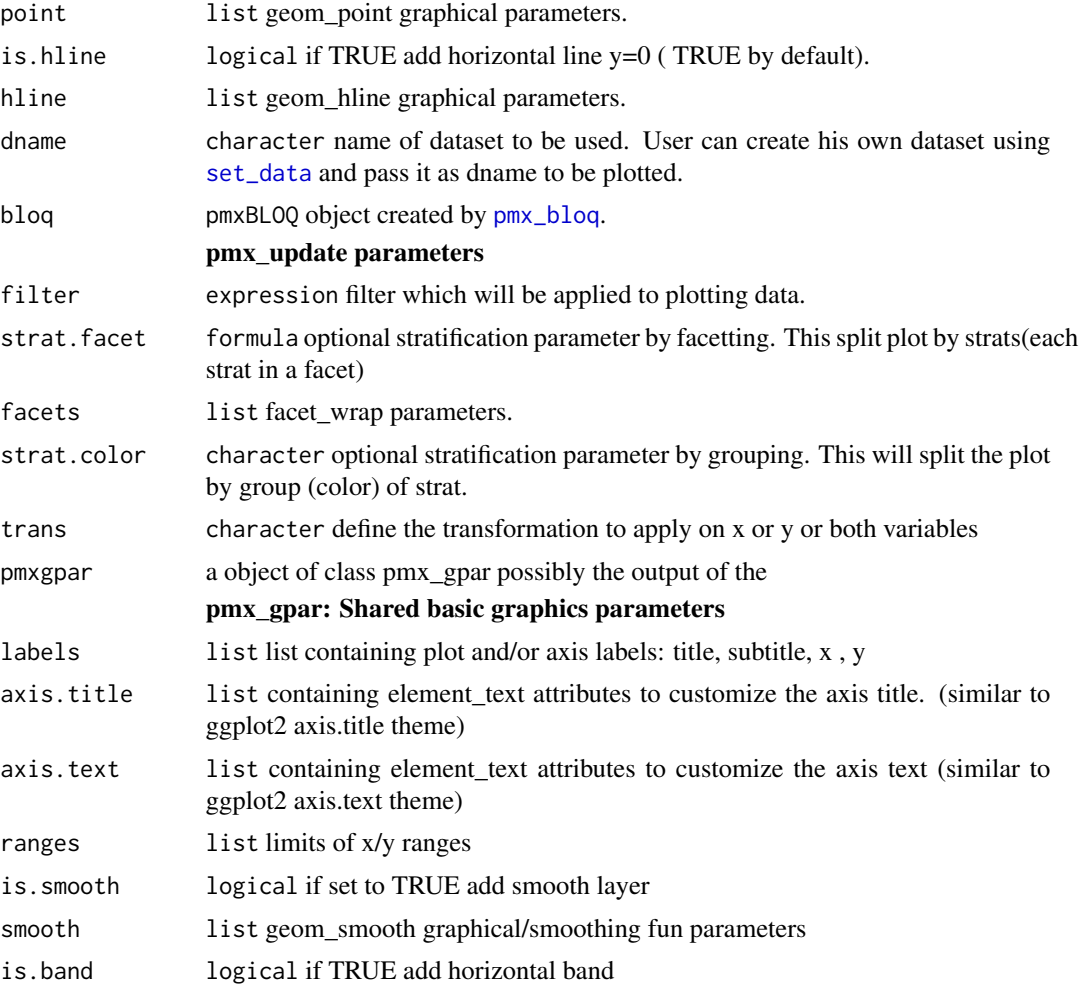

<span id="page-90-0"></span>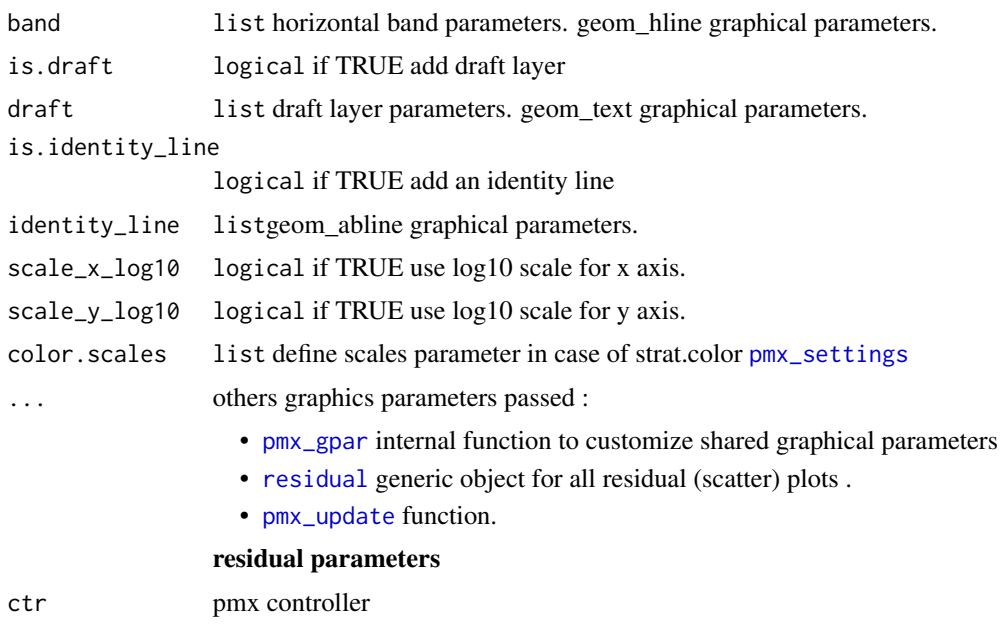

# Value

ggplot2 object

# Examples

```
# NOTES ######################
# examples are availables for all residual plots:
# - pmx_plot_abs_iwres_ipred
# - pmx_plot_dv_ipred
# - pmx_plot_dv_pred
# - pmx_plot_iwres_ipred
# - pmx_plot_iwres_time
# - pmx_plot_npde_time
# basic use ---------------------------------------
ctr <- theophylline()
p <- ctr %>% pmx_plot_dv_pred()
## p is a ggplot2 object you can add any layer here
p + ggplot2::theme_minimal()
# update graphical parameter ----------------------
## update labels
ctr %>% pmx_plot_dv_pred(
 labels = list(title = "DV versus PRED new title")
\mathcal{L}
```
<span id="page-91-0"></span>92 set\_abbrev

```
## remove draft
ctr %>% pmx_plot_dv_pred(is.draft = FALSE)
## remove horizontal line
ctr %>% pmx_plot_dv_pred(is.hline = FALSE)
## custom point aes and static parameters
## we can customize any geom_point parameter
ctr %>% pmx_plot_dv_pred(
  point = list(aes(alpha = DV), color = "green", shape = 4)
)
# stratification ----------------------------------
## continuous stratification
ctr %>% pmx_plot_dv_pred(strat.color = "WT0")
## categorical stratification
ctr %>% pmx_plot_dv_pred(strat.facet = "SEX")
## using formula notation
ctr %>% pmx_plot_dv_pred(strat.facet = STUD~SEX)
# subsetting --------------------------------------
## we can use any expression involving the data
ctr %>% pmx_plot_dv_pred(filter = DV > mean(DV) & PRED < median(PRED))
## filter and stratify
ctr %\gg% pmx_plot_dv_pred(filter = SEX == 1, strat.facet = \simSEX)
# transformation --------------------------------------
## apply a log transformation in y
ctr %>% pmx_plot_dv_pred(trans = "log10_y")
```
set\_abbrev *update or add a new abbreviation*

#### Description

update or add a new abbreviation

#### Usage

set\_abbrev(ctr, ...)

#### <span id="page-92-1"></span>set\_data 93

#### Arguments

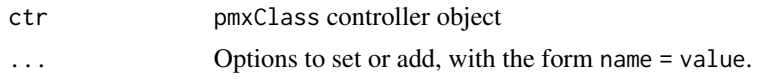

#### Examples

```
ctr <- theophylline()
ctr %>% set_abbrev("new_param" = "new value")
ctr %>% get_abbrev("new_param")
```
<span id="page-92-0"></span>

set\_data *Set a controller data set*

#### Description

Set a controller data set

#### Usage

set\_data(ctr, ...)

#### Arguments

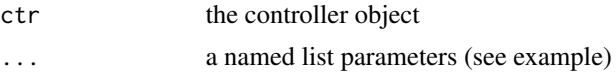

# Details

This function can be used to set an existing data set or to create a new one. The basic idea is to change the built-in data set (change the factor level names, change some rows values or apply any other data set operation) and use the new data set using the dname parameter of pmx\_plot family functions.

#### See Also

```
Other pmxclass: get_cats(), get_conts(), get_covariates(), get_data(), get_occ(), get_plot_config(),
get_plot(), get_strats(), plot_names(), plots(), pmx_update(), set_plot()
```
#### Examples

```
ctr <- theophylline()
dx <- ctr %>% get_data("eta")
dx <- dx[, EFFECT := factor(
  EFFECT,
  levels = c("ka", "V", "Cl"),
  labels = c("Concentration", "Volume", "Clearance")
)]
## update existing data set
```

```
ctr %>% set_data(eta = dx)
## or create a new data set
ctr %>% set_data(eta_long = dx)
```
# <span id="page-93-0"></span>set\_plot *Create a new plot of the desired type*

# Description

Create a new plot of the desired type

# Usage

```
set_plot(
 ctr,
 ptype = c("IND", "DIS", "SCATTER", "ETA_PAIRS", "ETA_COV", "PMX_QQ", "VPC",
    "PMX_DENS"),
 pname,
 use.defaults = TRUE,
 filter = NULL,
  strat.color = NULL,
 strat.facet = NULL,
 color.scales = NULL,
  trans = NULL,
  ...
\mathcal{L}
```
# Arguments

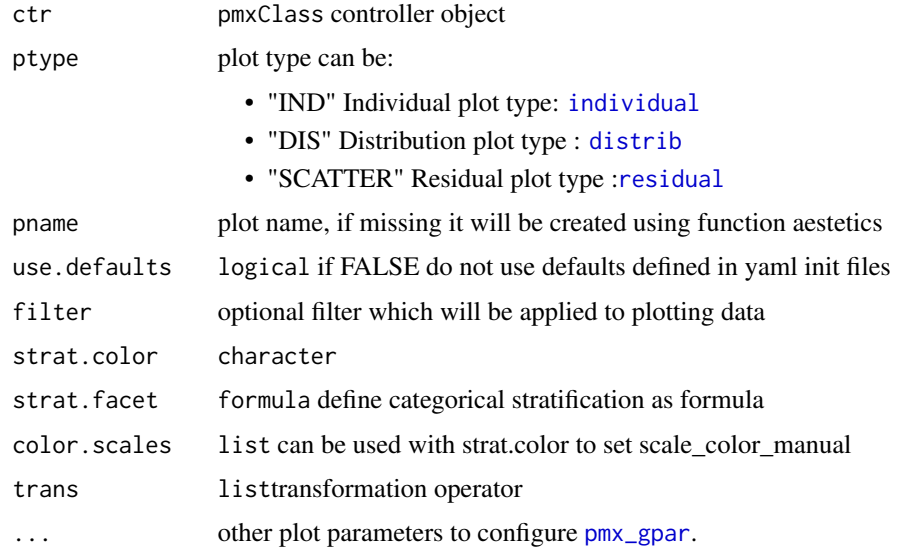

<span id="page-93-1"></span>

# <span id="page-94-0"></span>theophylline 95

# Value

invisible ctr object

# See Also

```
Other pmxclass: get_cats(), get_conts(), get_covariates(), get_data(), get_occ(), get_plot_config(),
get_plot(), get_strats(), plot_names(), plots(), pmx_update(), set_data()
```
# theophylline *Creates pmx controller using theophylline data*

# Description

Creates pmx controller using theophylline data

#### Usage

```
theophylline(settings = NULL, ...)
```
# Arguments

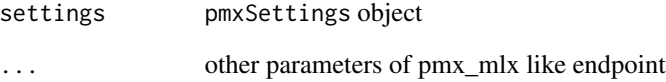

#### Value

pmx controller

#### Examples

## Not run: theophylline()

## End(Not run)

<span id="page-95-0"></span>

merge facets formula with new formula

# Usage

```
wrap_formula(x, origin = "lfacet")
```
# Arguments

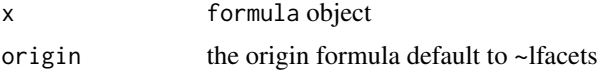

# Value

formula object

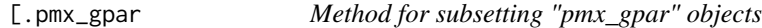

# Description

Method for subsetting "pmx\_gpar" objects

# Usage

## S3 method for class 'pmx\_gpar' x[index, ...]

# Arguments

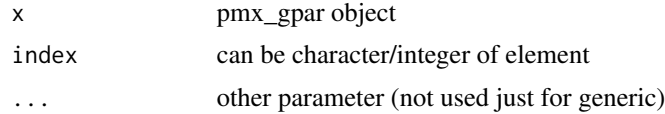

# Value

if exists the parameter description

# **Index**

∗Topic datasets FacetWrapPaginate, [15](#page-14-0) [.pmx\_gpar, [96](#page-95-0) abbrev, [4](#page-3-0) add\_draft, [4](#page-3-0) distrib, [5,](#page-4-1) *[7](#page-6-0)*, *[12](#page-11-0)*, *[15](#page-14-0)*, *[24](#page-23-0)*, *[31–](#page-30-0)[36](#page-35-1)*, *[94](#page-93-1)* dummy *(*eta\_cov\_plot*)*, [7](#page-6-0) eta\_cov, *[6](#page-5-0)*, [6,](#page-5-0) *[9](#page-8-0)*, *[15](#page-14-0)*, *[24](#page-23-0)*, *[31–](#page-30-0)[36](#page-35-1)* eta\_cov\_plot, [7](#page-6-0) eta\_distribution\_plot, [10](#page-9-0) eta\_pairs, *[6,](#page-5-0) [7](#page-6-0)*, [14,](#page-13-0) *[24](#page-23-0)*, *[31–](#page-30-0)[36](#page-35-1)*, *[54](#page-53-0)* facet\_wrap, *[15](#page-14-0)* facet\_wrap\_paginate, [15,](#page-14-0) *[27](#page-26-0)* FacetWrapPaginate, [15](#page-14-0) get\_abbrev, [17](#page-16-0) get\_cats, *[18](#page-17-2)*, [18,](#page-17-2) *[19](#page-18-2)[–22](#page-21-1)*, *[29,](#page-28-1) [30](#page-29-1)*, *[77](#page-76-1)*, *[93](#page-92-1)*, *[95](#page-94-0)* get\_conts, *[18](#page-17-2)*, [18,](#page-17-2) *[19](#page-18-2)[–22](#page-21-1)*, *[29,](#page-28-1) [30](#page-29-1)*, *[77](#page-76-1)*, *[93](#page-92-1)*, *[95](#page-94-0)* get\_covariates, *[18](#page-17-2)*, [19,](#page-18-2) *[20–](#page-19-2)[22](#page-21-1)*, *[29,](#page-28-1) [30](#page-29-1)*, *[77](#page-76-1)*, *[93](#page-92-1)*, *[95](#page-94-0)* get\_data, *[18,](#page-17-2) [19](#page-18-2)*, [19,](#page-18-2) *[20–](#page-19-2)[22](#page-21-1)*, *[29,](#page-28-1) [30](#page-29-1)*, *[77](#page-76-1)*, *[93](#page-92-1)*, *[95](#page-94-0)* get\_occ, *[18](#page-17-2)[–20](#page-19-2)*, [20,](#page-19-2) *[21,](#page-20-1) [22](#page-21-1)*, *[29,](#page-28-1) [30](#page-29-1)*, *[77](#page-76-1)*, *[93](#page-92-1)*, *[95](#page-94-0)* get\_plot, *[18](#page-17-2)[–20](#page-19-2)*, [20,](#page-19-2) *[21,](#page-20-1) [22](#page-21-1)*, *[29,](#page-28-1) [30](#page-29-1)*, *[77](#page-76-1)*, *[93](#page-92-1)*, *[95](#page-94-0)* get\_plot\_config, *[18](#page-17-2)[–21](#page-20-1)*, [21,](#page-20-1) *[22](#page-21-1)*, *[29,](#page-28-1) [30](#page-29-1)*, *[77](#page-76-1)*, *[93](#page-92-1)*, *[95](#page-94-0)* get\_strats, *[18](#page-17-2)[–21](#page-20-1)*, [22,](#page-21-1) *[29,](#page-28-1) [30](#page-29-1)*, *[77](#page-76-1)*, *[93](#page-92-1)*, *[95](#page-94-0)* getPmxOption, [17](#page-16-0) ggPMX, [22](#page-21-1) gtable\_remove\_grobs, [23](#page-22-1) individual, *[6,](#page-5-0) [7](#page-6-0)*, *[15](#page-14-0)*, [23,](#page-22-1) *[31–](#page-30-0)[36](#page-35-1)*, *[57](#page-56-0)*, *[94](#page-93-1)* input\_finegrid, [24](#page-23-0) is.pmx\_gpar, [25](#page-24-0) l\_left\_join, [27](#page-26-0) label\_parsed(), *[16](#page-15-0)* label\_value(), *[16](#page-15-0)*

labeller(), *[16](#page-15-0)* load\_config, [25](#page-24-0) load\_data\_set, [26](#page-25-0) load\_source, [26](#page-25-0) n\_pages, [27](#page-26-0) parse\_mlxtran, [28](#page-27-0) pk\_occ, [28](#page-27-0) pk\_pd, [29](#page-28-1) plot\_names, *[18](#page-17-2)[–22](#page-21-1)*, *[29](#page-28-1)*, [30,](#page-29-1) *[77](#page-76-1)*, *[93](#page-92-1)*, *[95](#page-94-0)* plot\_pmx, *[6,](#page-5-0) [7](#page-6-0)*, *[15](#page-14-0)*, *[22](#page-21-1)*, *[24](#page-23-0)*, [30,](#page-29-1) *[31](#page-30-0)[–36](#page-35-1)* plot\_pmx.distrib, *[6,](#page-5-0) [7](#page-6-0)*, *[15](#page-14-0)*, *[24](#page-23-0)*, *[31](#page-30-0)*, [31,](#page-30-0) *[32](#page-31-0)[–36](#page-35-1)* plot\_pmx.eta\_cov, *[6,](#page-5-0) [7](#page-6-0)*, *[15](#page-14-0)*, *[24](#page-23-0)*, *[31](#page-30-0)*, [32,](#page-31-0) *[33](#page-32-0)[–36](#page-35-1)* plot\_pmx.eta\_pairs, *[6,](#page-5-0) [7](#page-6-0)*, *[15](#page-14-0)*, *[24](#page-23-0)*, *[31,](#page-30-0) [32](#page-31-0)*, [32,](#page-31-0) *[33](#page-32-0)[–36](#page-35-1)* plot\_pmx.individual, *[6,](#page-5-0) [7](#page-6-0)*, *[15](#page-14-0)*, *[24](#page-23-0)*, *[31](#page-30-0)[–33](#page-32-0)*, [33,](#page-32-0) *[34](#page-33-0)[–36](#page-35-1)* plot\_pmx.pmx\_dens, *[6,](#page-5-0) [7](#page-6-0)*, *[15](#page-14-0)*, *[24](#page-23-0)*, *[31](#page-30-0)[–33](#page-32-0)*, [34,](#page-33-0) *[35,](#page-34-0) [36](#page-35-1)* plot\_pmx.pmx\_gpar, *[6,](#page-5-0) [7](#page-6-0)*, *[15](#page-14-0)*, *[24](#page-23-0)*, *[31](#page-30-0)[–34](#page-33-0)*, [34,](#page-33-0) *[35,](#page-34-0) [36](#page-35-1)* plot\_pmx.pmx\_qq, *[6,](#page-5-0) [7](#page-6-0)*, *[15](#page-14-0)*, *[24](#page-23-0)*, *[31](#page-30-0)[–35](#page-34-0)*, [35,](#page-34-0) *[36](#page-35-1)* plot\_pmx.residual, *[6,](#page-5-0) [7](#page-6-0)*, *[15](#page-14-0)*, *[24](#page-23-0)*, *[31](#page-30-0)[–35](#page-34-0)*, [36,](#page-35-1) *[88](#page-87-0)* plot\_shrink, [36](#page-35-1) plots, *[18](#page-17-2)[–22](#page-21-1)*, [29,](#page-28-1) *[30](#page-29-1)*, *[77](#page-76-1)*, *[93](#page-92-1)*, *[95](#page-94-0)* pmx, [37](#page-36-0) pmx\_bloq, *[24](#page-23-0)*, *[38](#page-37-0)*, [41,](#page-40-1) *[56](#page-55-0)*, *[88](#page-87-0)*, *[90](#page-89-0)* pmx\_comp\_shrink, [42](#page-41-0) pmx\_config, [42](#page-41-0) pmx\_copy, [44](#page-43-0) pmx\_cov, *[7](#page-6-0)*, [44](#page-43-0) pmx\_dens, [45,](#page-44-0) *[61](#page-60-1)* pmx\_endpoint, *[38](#page-37-0)*, [46,](#page-45-0) *[51](#page-50-0)* pmx\_filter, [48](#page-47-0) pmx\_get\_configs, [48](#page-47-0) pmx\_gpar, *[5](#page-4-1)*, *[7](#page-6-0)*, *[9](#page-8-0)*, *[12](#page-11-0)*, *[14](#page-13-0)*, *[24](#page-23-0)*, *[31](#page-30-0)*, *[45](#page-44-0)*, [49,](#page-48-1) *[51,](#page-50-0) [52](#page-51-0)*, *[54](#page-53-0)*, *[57](#page-56-0)*, *[61](#page-60-1)*, *[63](#page-62-0)*, *[65](#page-64-0)*, *[68](#page-67-0)*, *[76](#page-75-1)*, *[88](#page-87-0)*, *[91](#page-90-0)*, *[94](#page-93-1)*

#### 98 **INDEX**

pmx\_mlx, *[38](#page-37-0)* pmx\_mlx *(*pmx*)*, [37](#page-36-0) pmx\_mlxtran *(*pmx*)*, [37](#page-36-0) pmx\_nlmixr, [50](#page-49-0) pmx\_plot, [51](#page-50-0) pmx\_plot\_abs\_iwres\_ipred *(*residual\_scatter*)*, [89](#page-88-0) pmx\_plot\_cats, [52](#page-51-0) pmx\_plot\_dv\_ipred *(*residual\_scatter*)*, [89](#page-88-0) pmx\_plot\_dv\_pred *(*residual\_scatter*)*, [89](#page-88-0) pmx\_plot\_eta\_box *(*eta\_distribution\_plot*)*, [10](#page-9-0) pmx\_plot\_eta\_cats *(*eta\_cov\_plot*)*, [7](#page-6-0) pmx\_plot\_eta\_conts *(*eta\_cov\_plot*)*, [7](#page-6-0) pmx\_plot\_eta\_hist *(*eta\_distribution\_plot*)*, [10](#page-9-0) pmx\_plot\_eta\_matrix, [52](#page-51-0) pmx\_plot\_eta\_qq *(*pmx\_qq\_plot*)*, [66](#page-65-0) pmx\_plot\_individual, [55](#page-54-0) pmx\_plot\_iwres\_dens, [59](#page-58-0) pmx\_plot\_iwres\_ipred *(*residual\_scatter*)*, [89](#page-88-0) pmx\_plot\_iwres\_qq *(*pmx\_qq\_plot*)*, [66](#page-65-0) pmx\_plot\_iwres\_time *(*residual\_scatter*)*, [89](#page-88-0) pmx\_plot\_npde\_pred *(*residual\_scatter*)*, [89](#page-88-0) pmx\_plot\_npde\_qq *(*pmx\_qq\_plot*)*, [66](#page-65-0) pmx\_plot\_npde\_time *(*residual\_scatter*)*, [89](#page-88-0) pmx\_plot\_vpc, [61,](#page-60-1) *[78](#page-77-1)[–82](#page-81-0)* pmx\_qq, *[51,](#page-50-0) [52](#page-51-0)*, [64,](#page-63-0) *[68](#page-67-0)* pmx\_qq\_plot, [66](#page-65-0) pmx\_register\_plot, [69](#page-68-0) pmx\_report, [69](#page-68-0) pmx\_report\_template, *[70](#page-69-0)*, [72](#page-71-1) pmx\_settings, *[9](#page-8-0)*, *[12](#page-11-0)*, *[38](#page-37-0)*, *[50,](#page-49-0) [51](#page-50-0)*, *[54](#page-53-0)*, *[57](#page-56-0)*, *[61](#page-60-1)*, *[63](#page-62-0)*, *[68](#page-67-0)*, [72,](#page-71-1) *[91](#page-90-0)* pmx\_sim, *[38](#page-37-0)*, [74](#page-73-0) pmx\_theme, [75](#page-74-0) pmx\_update, *[9](#page-8-0)*, *[12](#page-11-0)*, *[18](#page-17-2)[–22](#page-21-1)*, *[29,](#page-28-1) [30](#page-29-1)*, *[51,](#page-50-0) [52](#page-51-0)*, *[54](#page-53-0)*, *[57](#page-56-0)*, *[61](#page-60-1)*, *[63](#page-62-0)*, *[68](#page-67-0)*, [76,](#page-75-1) *[91](#page-90-0)*, *[93](#page-92-1)*, *[95](#page-94-0)* pmx\_vpc, *[63](#page-62-0)*, [77,](#page-76-1) *[79](#page-78-1)[–82](#page-81-0)* pmx\_vpc\_bin, *[62,](#page-61-0) [63](#page-62-0)*, *[78](#page-77-1)*, [78,](#page-77-1) *[80–](#page-79-2)[82](#page-81-0)* pmx\_vpc\_ci, *[62,](#page-61-0) [63](#page-62-0)*, *[78,](#page-77-1) [79](#page-78-1)*, [79,](#page-78-1) *[80–](#page-79-2)[82](#page-81-0)* pmx\_vpc\_obs, *[62,](#page-61-0) [63](#page-62-0)*, *[78–](#page-77-1)[80](#page-79-2)*, [80,](#page-79-2) *[81,](#page-80-1) [82](#page-81-0)* pmx\_vpc\_pi, *[62,](#page-61-0) [63](#page-62-0)*, *[78–](#page-77-1)[80](#page-79-2)*, [80,](#page-79-2) *[82](#page-81-0)* pmx\_vpc\_rug, *[62,](#page-61-0) [63](#page-62-0)*, *[78–](#page-77-1)[81](#page-80-1)*, [81](#page-80-1)

```
print.configs, 83
print.pmx_gpar, 84
print.pmxClass, 83
print.pmxConfig, 84
read_input, 85
read_mlx_ind_est, 86
read_mlx_par_est, 86
read_mlx_pred, 87
residual, 36, 87, 91, 94
residual_scatter, 89
set_abbrev, 92
set_data, 18–22, 29, 30, 56, 60, 77, 90, 93, 95
set_plot, 18–22, 29, 30, 77, 93, 94
theme, 76
theophylline, 95
vars(), 16
wrap_formula, 96
```
pmxOptions, [40](#page-39-0)

print.abbreviation, [82](#page-81-0)